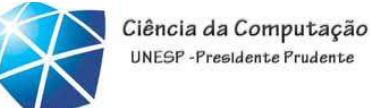

UNESP-Presidente Prudente

## Java – Aula 01

### Introdução

### 01/08/2012

Celso Olivete Júnior

olivete@fct.unesp.br

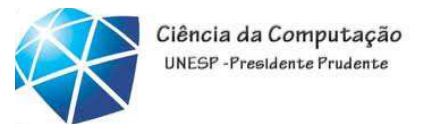

## Professor Celso Olivete Júnior

- Bacharelado em Ciência da Computação (Unoeste-2002)
- Mestrado <sup>e</sup> Doutorado em Engenharia Elétrica Área: Visão Computacional (USP-SC-2005/2009)
- •• Áreas de interesse e atuação:
	- processamento de imagens médicas
	- desenvolvimento Web
	- inteligência artificial e lógica *fuzzy*
	- teoria da computação
	- compiladores

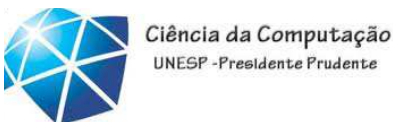

## Site do Curso

#### www.fct.unesp.br/docentes/dmec/olivete/java

• slides, exercícios, notas <sup>e</sup> demais materiais estarãodisponíveis no site

• Envio de trabalhos <sup>e</sup> dúvidas através do email olivete@fct.unesp.br

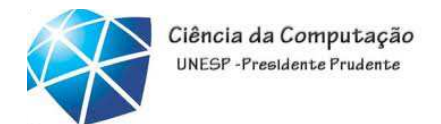

### Objetivo

• Prover <sup>o</sup> aluno de uma visão gera<sup>l</sup> dos recursos oferecidos na <sup>p</sup>lataforma Java <sup>e</sup> proporcionar condições para o aluno implementar aplicações nesta <sup>p</sup>lataforma.

•Foco na TECNOLOGIA!!!

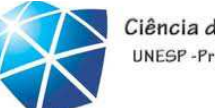

Ciência da Computação UNFSP-Presidente Prudent

#### Programa do Curso

- •Introdução ao Java
- •Tipos primitivos <sup>e</sup> seus operadores
- •Estruturas de controle
- •Introdução à orientação a objetos
- •Definição de classes <sup>e</sup> manipulação de objetos
- •Encapsulamento
	- •Modificadores de acesso
- •Componentes de software

#### •Javabeans

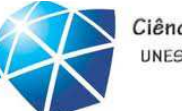

Ciência da Computação UNESP-Presidente Prudente

•Arrays

•Herança

•Polimorfismo

•Amarração estática <sup>e</sup> dinâmica

•Exceções <sup>e</sup> asserções

•Classes abstratas <sup>e</sup> interfaces

•Padrões de projeto

•Frameworks

•Coleções

•Entrada <sup>e</sup> saída

•Serialização de objetos <sup>e</sup> persistência

•Metaclasses

•Interfaces Gráficas

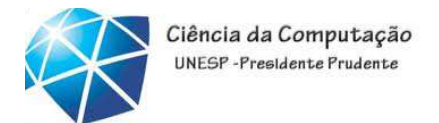

## Bibliografia básica

• DEITEL, H.M. & DEITEL, P.J. - Java : como programar, Porto Alegre : Bookman, 2003.

• HORSTMANN, C.S. & CORNELL, G. - Core java 2, volume I, São Paulo : Makron Books, 2001.

• HORSTMANN, C.S. & CORNELL, G. - Core java 2, volume II, São Paulo : Makron Books, 2001.

• CHAN, M.C., GRIFFITH, S.W. & IASI, A.F. - Java <sup>1001</sup> dicas de programação, São Paulo : Makron Books, <sup>1999</sup>

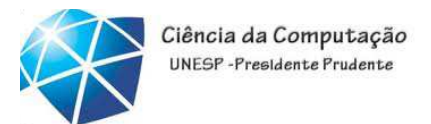

## Bibliografia básica

• DEITEL, H.M. & DEITEL, P.J. - Java : como programar,

Porto Alegre: Bookm

- HORSTMANN, C.S. volume I, São Paulo : **Makron Books, 2001**.
- HORSTMANN, C.S volume II, São Paulo **: Marie 1999, Augusta** ks, 2001.

L, G. - Core java 2,

 $L, G.$  - Core java 2,

• CHAN, M.C., GRIFF1111, J.vv. & IASI, A.F. - Java 1001 dicas de programação, São Paulo : Makron Books, <sup>1999</sup>

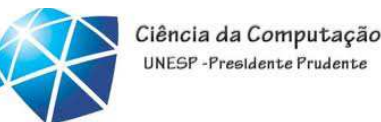

### Metodologia

- •Aulas expositivas teórico-práticas
- •Exercícios práticos
- •Projetos individuais

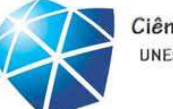

Ciência da Computação UNESP-Presidente Prudent

#### Avaliação

- <sup>A</sup> cada bimestre
	- Uma prova: NP
	- Trabalhos INDIVIDUAIS: MT
	- MB <sup>=</sup> (7\*NP <sup>+</sup> 3\*MT)/10 **SE <sup>E</sup> SOMENTE SE** (NP>=5 **E** MT>=5)
		- Caso contrário (MT<5 OU NP<5)
			- MB= Menor Nota (NP ou MT)
	- Onde:
	- NP <sup>=</sup> Nota da prova
	- MT <sup>=</sup> Média dos trabalhos
	- MB <sup>=</sup> Média do Bimestre
- <sup>A</sup> nota final (NF) do aluno no curso será <sup>a</sup> média das notas obtidas nos <sup>2</sup> bimestres
- Caso <sup>o</sup> aluno não obtenha <sup>a</sup> nota mínima para aprovação, será oferecida uma terceiraavaliação (EXAME) <sup>e</sup> <sup>a</sup> Média Final passa <sup>a</sup> ser obtida pela expressão:

•NFnova <sup>=</sup> (NFanterior <sup>+</sup> EXAME)/2

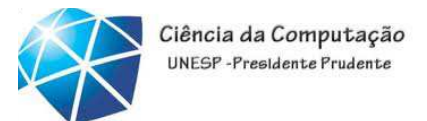

Atividades práticas INDIVIDUAIS

- serão parte da avaliação ;
- •deverão ser entregues no PRAZO;
- •a não entrega no prazo acarretará emdiminuição gradativa do valor máximo.

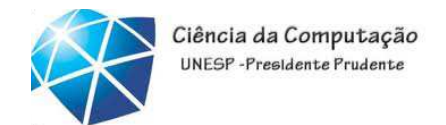

## Avaliação

• <sup>A</sup> "cola" ou <sup>p</sup>lágio em provas, exercícios ou atividades práticas implicará na atribuição de notazero para todos os envolvidos. Dependendo da gravidade do incidente, o caso será levado ao conhecimento da Coordenação <sup>e</sup> do Conselho doDepartamento, para as providências cabíveis. Nadúvida do que <sup>é</sup> considerado cópia ou <sup>p</sup>lágio, <sup>o</sup> alunodeve consultar <sup>o</sup> professor antes de entregar umtrabalho.

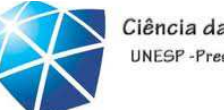

Ciência da Computação UNESP-Presidente Prudente

## Ferramentas

- $\bullet$ Netbeans  $\rightarrow$  facilidades:
	- desenvolvimento da interface gráfica
	- modelagem

•...

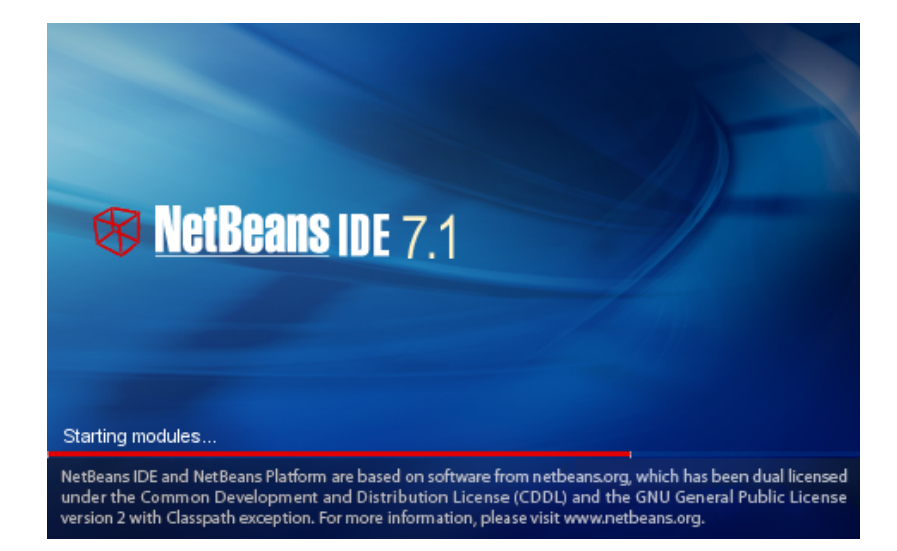

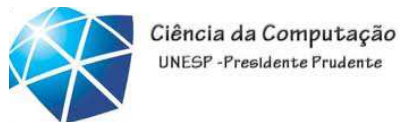

Introdução – Tecnologia JAVA: <sup>o</sup> que é?

•Baseado na linguagem C++ •Uma linguagem de programação orientada <sup>a</sup> objetos

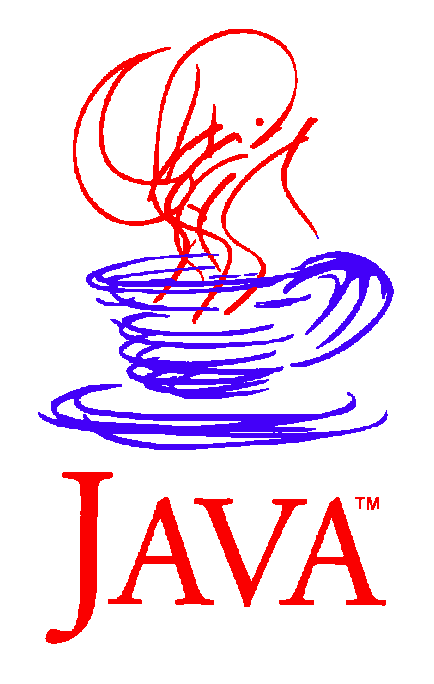

•Uma coleção de APIs

(classes, componentes, frameworks) para <sup>o</sup>desenvolvimento de aplicações multiplataforma

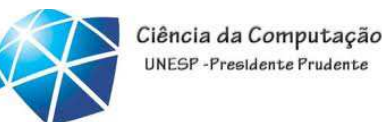

Introdução – Tecnologia JAVA: <sup>o</sup> que é?

•Um ambiente de execução presente

em browsers, mainframes, SOs, celulares,

palmtops, cartões inteligentes,

eletrodomésticos

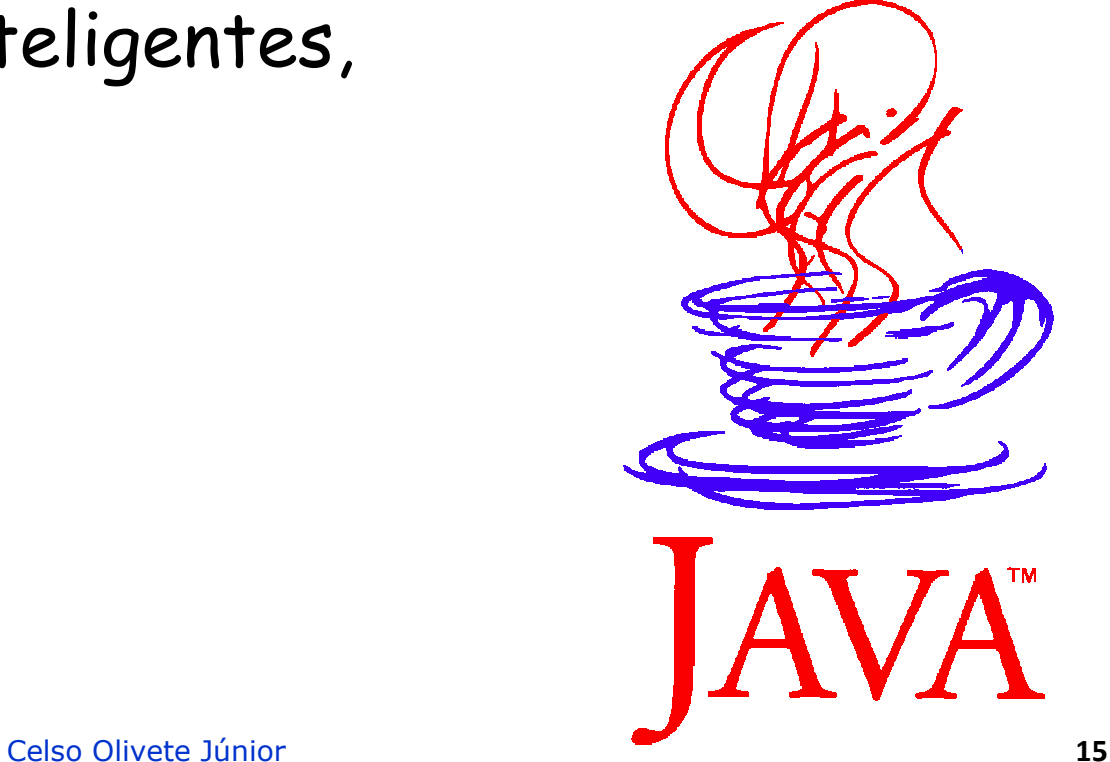

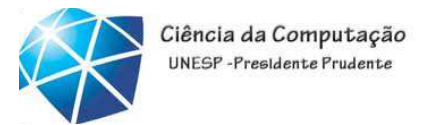

## Introdução – Tecnologia JAVA: <sup>o</sup> que é? •Fornece:

- segurança de tipos: linguagem tipada
- concorrência: suporte a *threads*
- modularidade: classes <sup>e</sup> packages

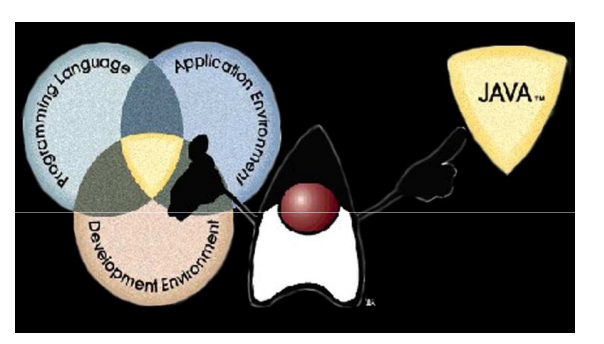

- robustez: sistema de tratamento de exceções
- •Aplicação de princípios de LP <sup>+</sup> OO
	- classes encapsulam dados <sup>e</sup> operações (TADs)
	- classes compiladas separadamente

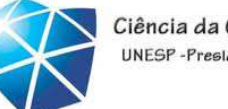

## Tecnologia JAVA: importância

- **Java <sup>é</sup> essencial:**
	- •Acesso remoto <sup>a</sup> bancos de dados
	- •Bancos de dados distribuídos
	- •Comércio eletrônico na WWW
	- •Interatividade em <sup>p</sup>áginas WWW
	- •Interatividade em ambientes de Realidade Virtual distribuídos
	- •Gerência de Documentos
	- •Integração entre dados <sup>e</sup> forma de visualização
	- •Ensino <sup>à</sup> distância
	- •Jogos <sup>e</sup> entretenimento

ia da Computação P-Presidente Prudente

#### **Introd**

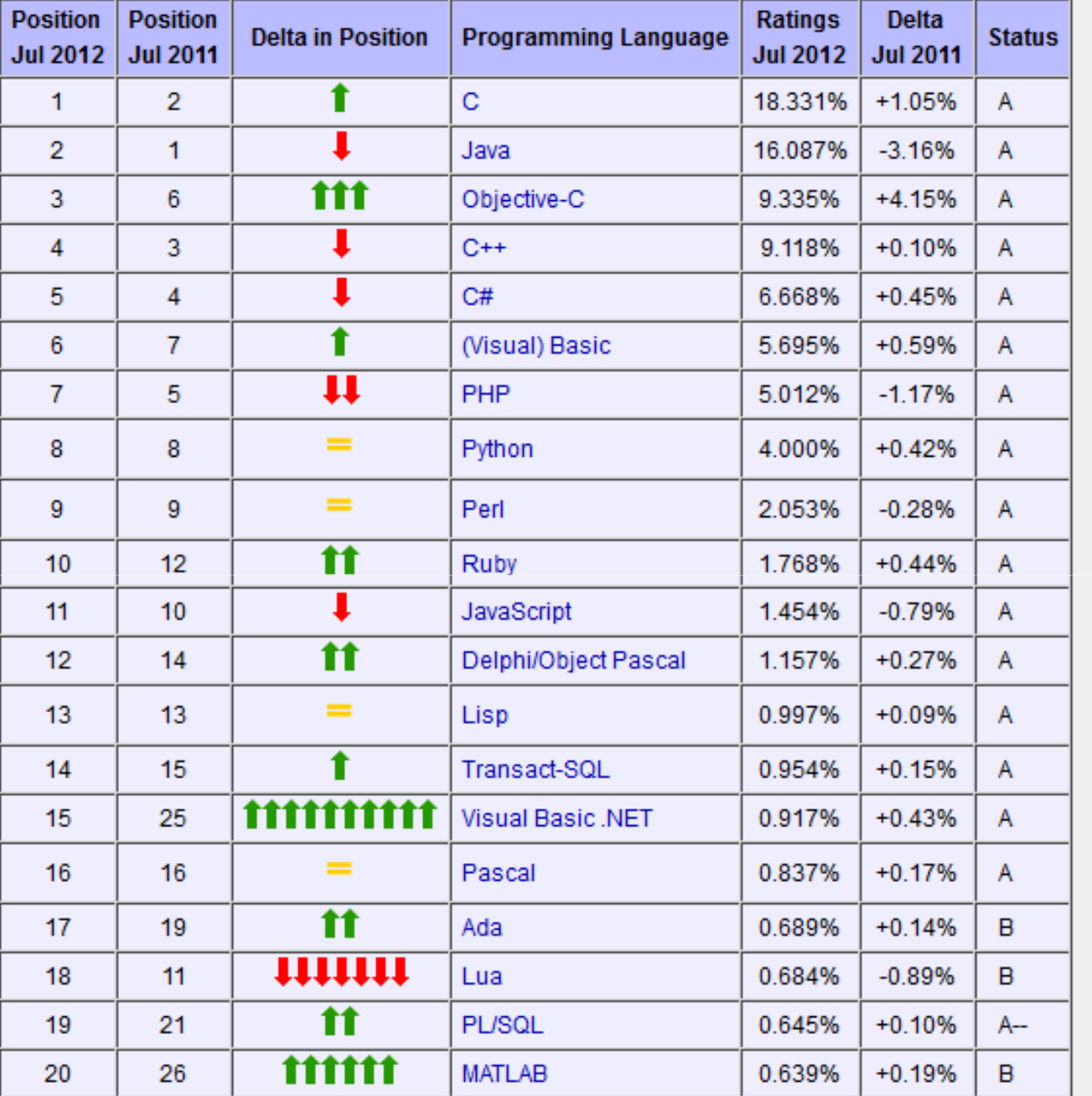

Fonte:http://www.tiobe.com 07/2012 **<sup>18</sup>**

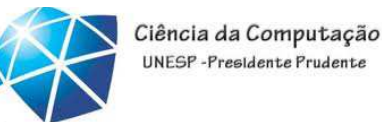

#### •Java SE

- •Ambiente de desenvolvimento Java mais utilizado
- •Composição: ferramentas <sup>e</sup> APIs essenciais para qualquer aplicação Java (inclusiveGUI)
- •Seu uso <sup>é</sup> voltado <sup>a</sup> PCs <sup>e</sup> servidores, onde há bem mais necessidade de aplicações •Por ser <sup>a</sup> <sup>p</sup>lataforma mais abrangente do Java, <sup>o</sup> J2SE <sup>é</sup> <sup>a</sup> mais indicada para quemquer aprender <sup>a</sup> linguagem

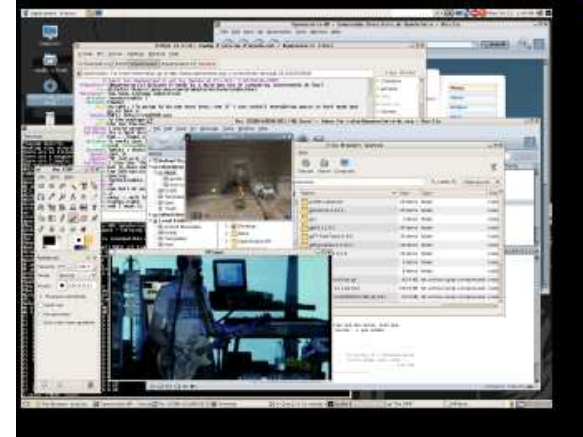

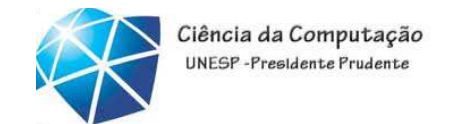

# •Java EE

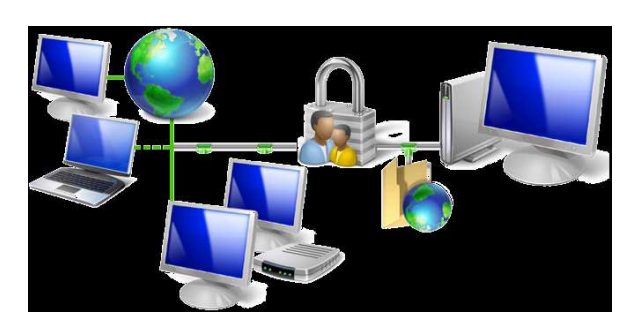

•Composição: ferramentas <sup>e</sup> APIs para <sup>o</sup> desenvolvimento deaplicações distribuídas

•Plataforma Java voltada para redes, internet, intranets e afins

- •Contém bibliotecas especialmente desenvolvidas para <sup>o</sup> acesso <sup>a</sup>servidores, <sup>a</sup> sistemas de e-mail, etc
- •<sup>A</sup> <sup>p</sup>lataforma J2EE contém uma série de especificações, cada umacom funcionalidades distintas. Entre elas, tem-se:

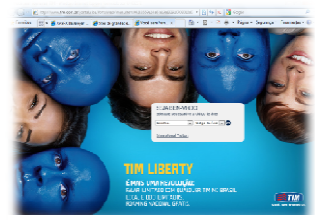

- •JSP (Java Server Pages) <sup>e</sup>
- •Servlets, para <sup>o</sup> desenvolvimento de aplicações Web

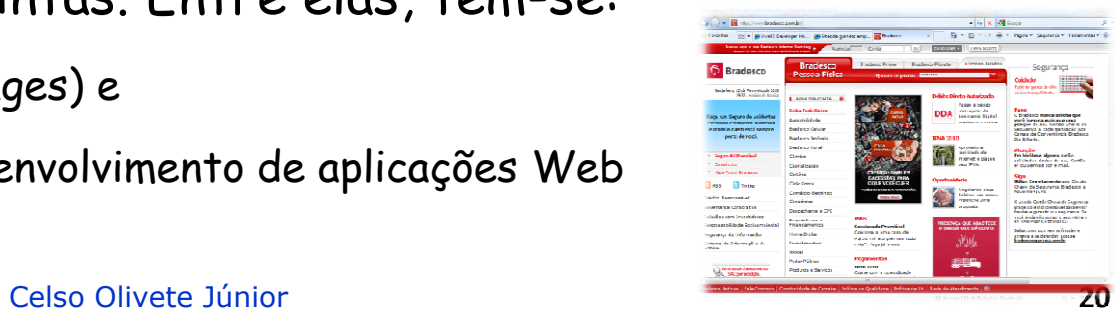

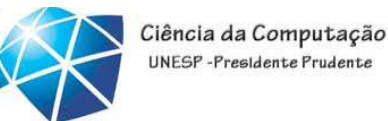

## •Java ME

•Composição: ferramentas <sup>e</sup> APIs para <sup>o</sup>desenvolvimento de aplicações para aparelhos portáteis: celulares, PDAs, etc.

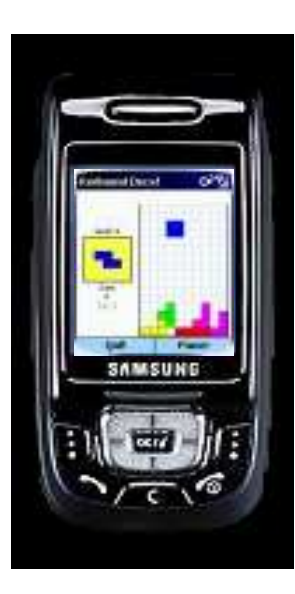

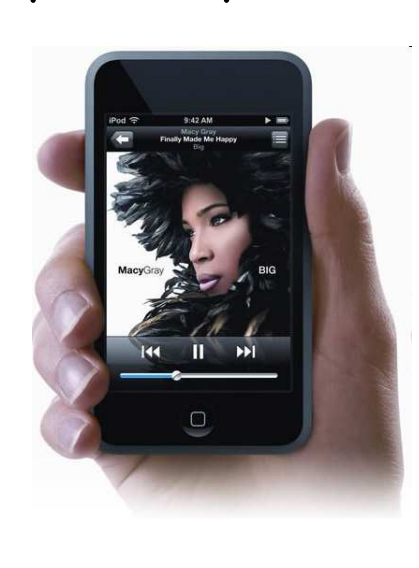

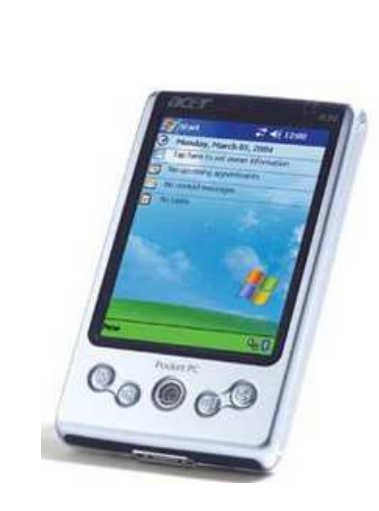

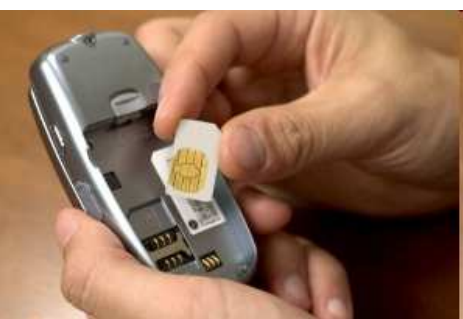

Celso Olivete Júnior **<sup>21</sup>**

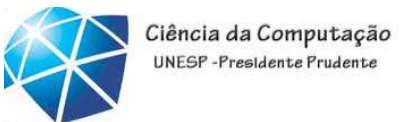

#### •Java Fx

•Plataforma de software multimídia baseada em Java para <sup>a</sup> criação <sup>e</sup>disponibilização de interface que pode ser executada em dispositivos diferentes.

•<sup>A</sup> versão atual (JavaFX 2.0, 2011) permite <sup>a</sup> criação para desktop, browser <sup>e</sup> telefone celulares. TVs, videogames, Blurays <sup>p</sup>layers <sup>e</sup> outras <sup>p</sup>lataformas estão sendo <sup>p</sup>lanejadas para serem adicionadas no futuro.

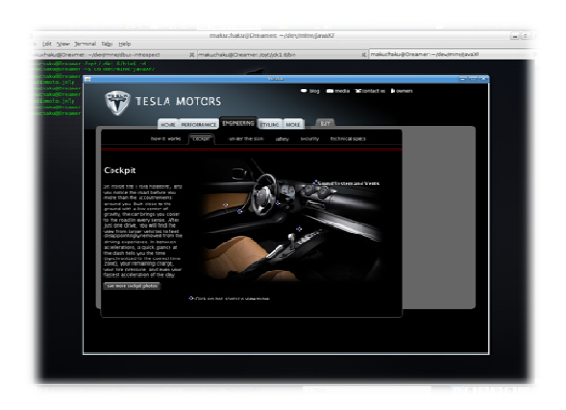

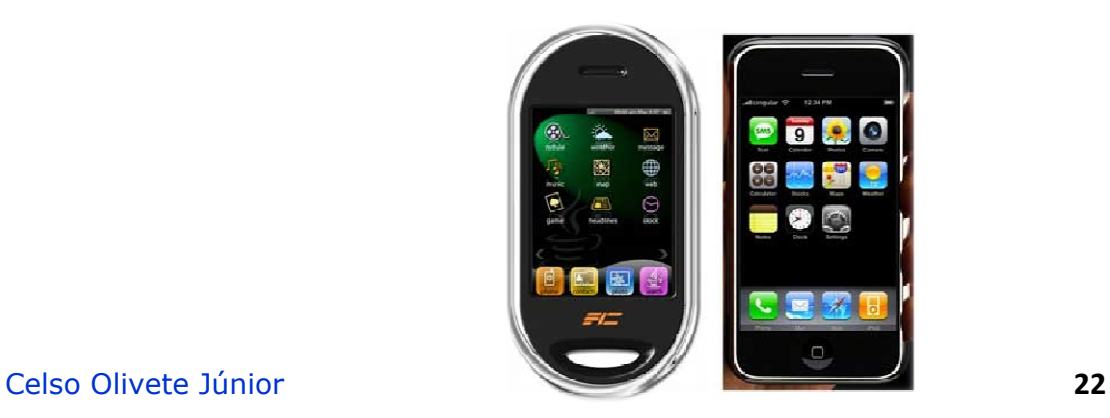

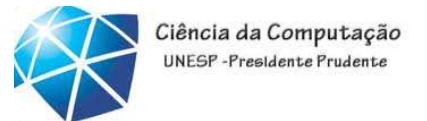

#### JAVA: ambiente de execução edesenvolvimento

•Java System Development Kit (JDK)

•Coleção de ferramentas de linha de comando para, entreoutras tarefas, compilar, executar e depurar aplicações Java.

• Para habilitar <sup>o</sup> ambiente via linha de comando <sup>é</sup> precisocolocar <sup>o</sup> caminho \$JAVA\_HOME/bin no PATH do sistema.

#### •Java Runtime Environment (JRE)

•Tudo <sup>o</sup> que <sup>é</sup> necessário para executar aplicações Java.

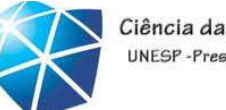

#### Relembrando...Implementação de LP

#### • Compilação:

•geração de código executável •depende da <sup>p</sup>lataforma de execução•tradução lenta <sup>X</sup> execução rápida

#### •Interpretação pura

•sem geração de código•execução lenta, independente de <sup>p</sup>lataforma

#### •Híbrida

- •geração de código intermediário
- •independente de <sup>p</sup>lataforma de execução
- •tradução rápida <sup>X</sup> execução não muito rápida

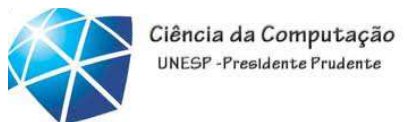

Ambiente de compilação <sup>e</sup> execução (Funcionamento)

• Compilação: Java <sup>é</sup> compilado para um código intermediário conhecidocomo **bytecode**

•Execução: **Bytecodes** são interpretados pela JVM (Just-In-Time/Cache)- Java Virtual Machine executada no ambiente hospedeiro (arquitetura neutra)

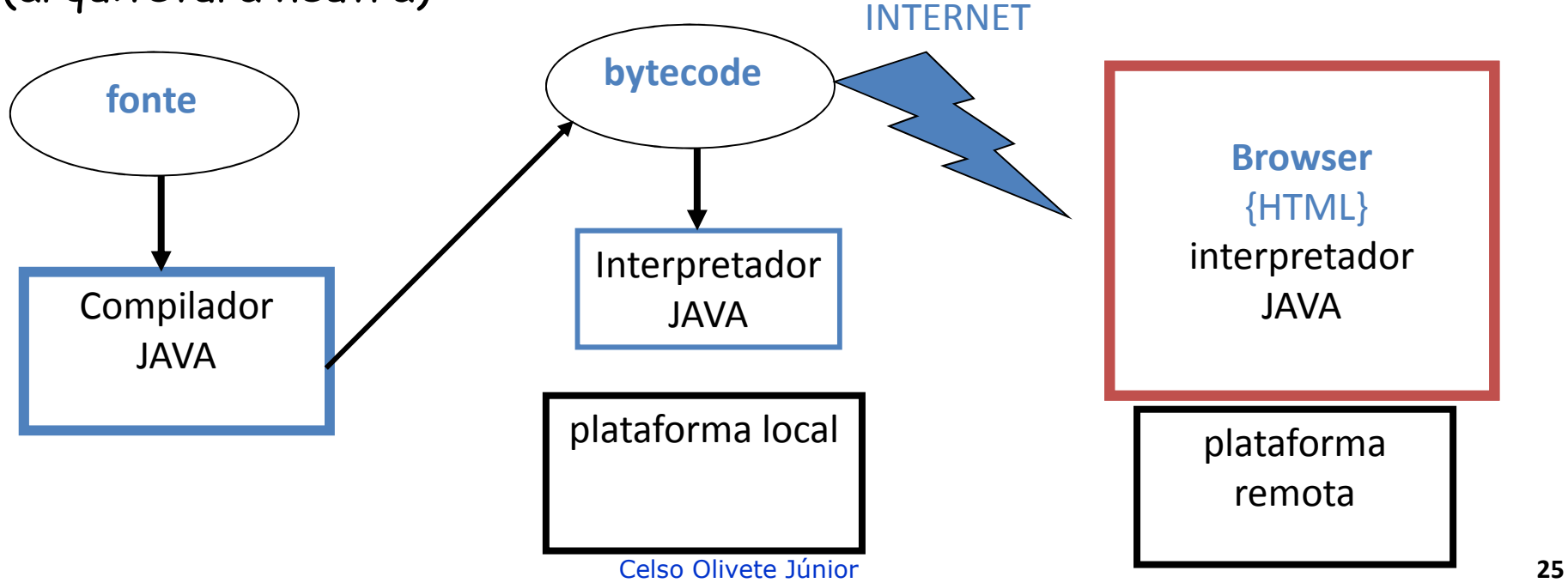

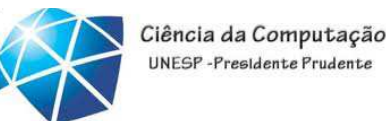

#### Compilação para *bytecode:* Exemplo

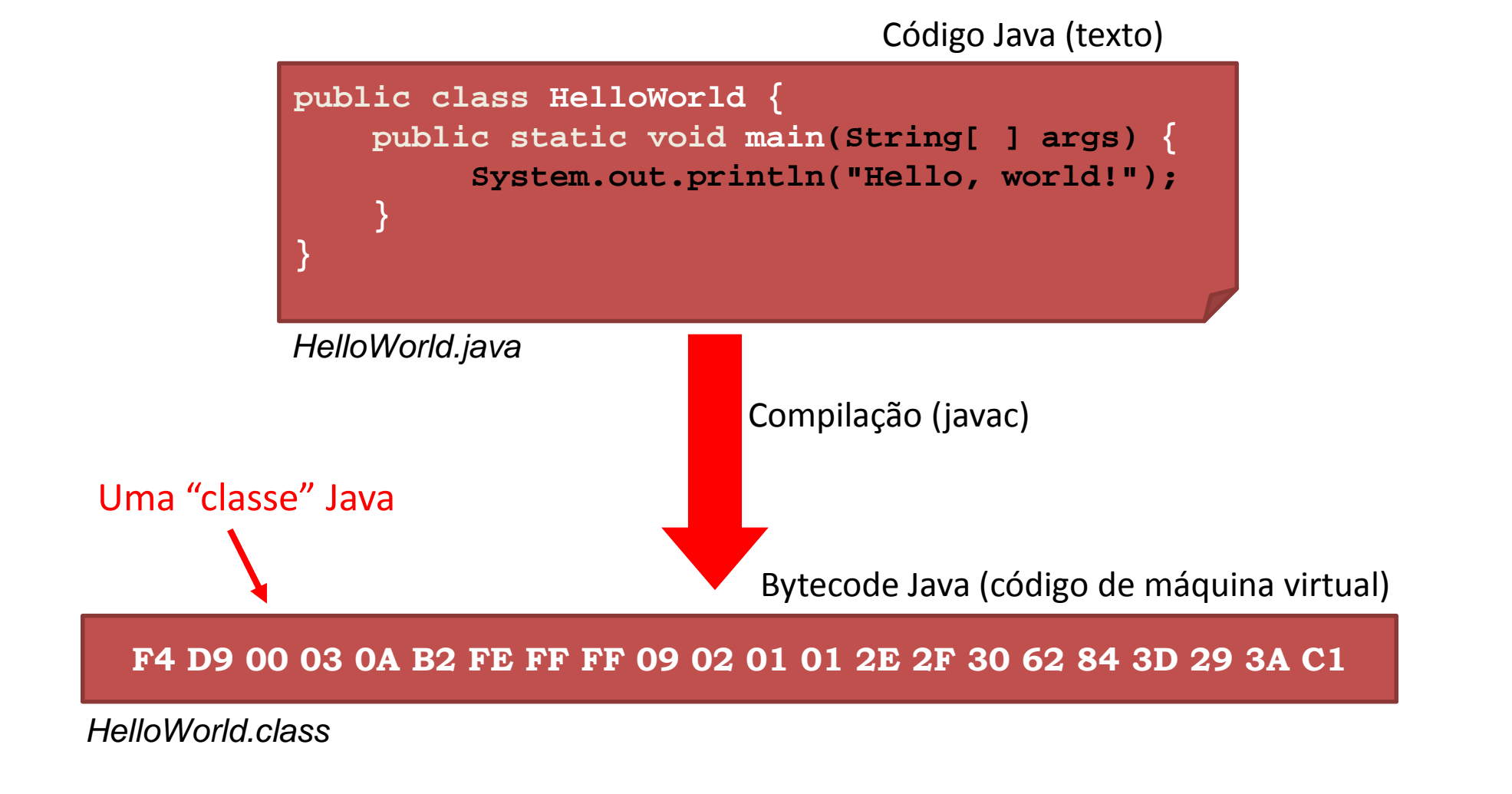

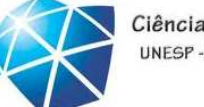

Ciência da Computação UNESP-Presidente Prudente

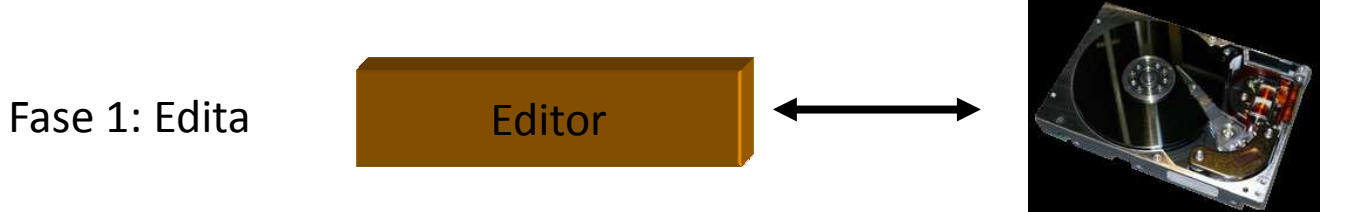

O programa é criado em um editor e armazenado no disco em um arquivo .java

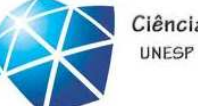

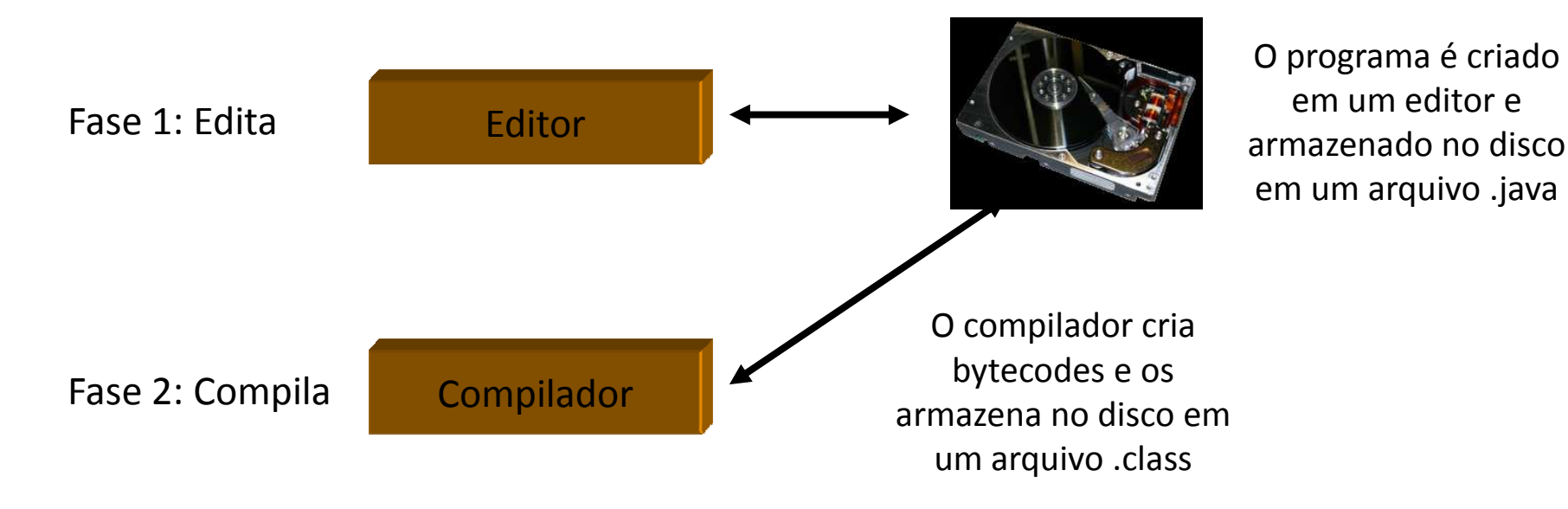

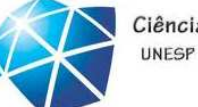

Ciência da Computação UNESP-Presidente Prudente

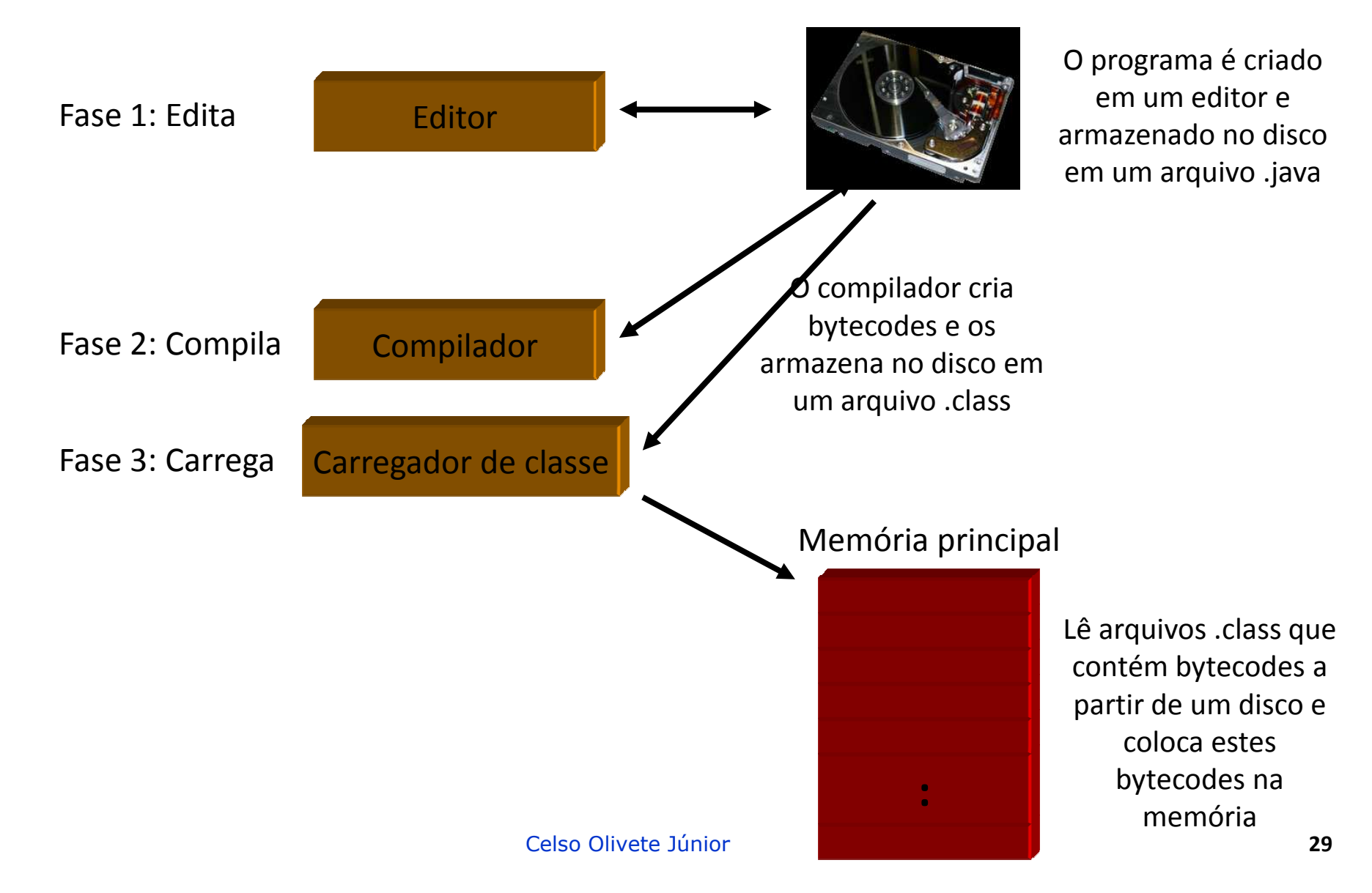

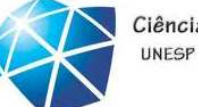

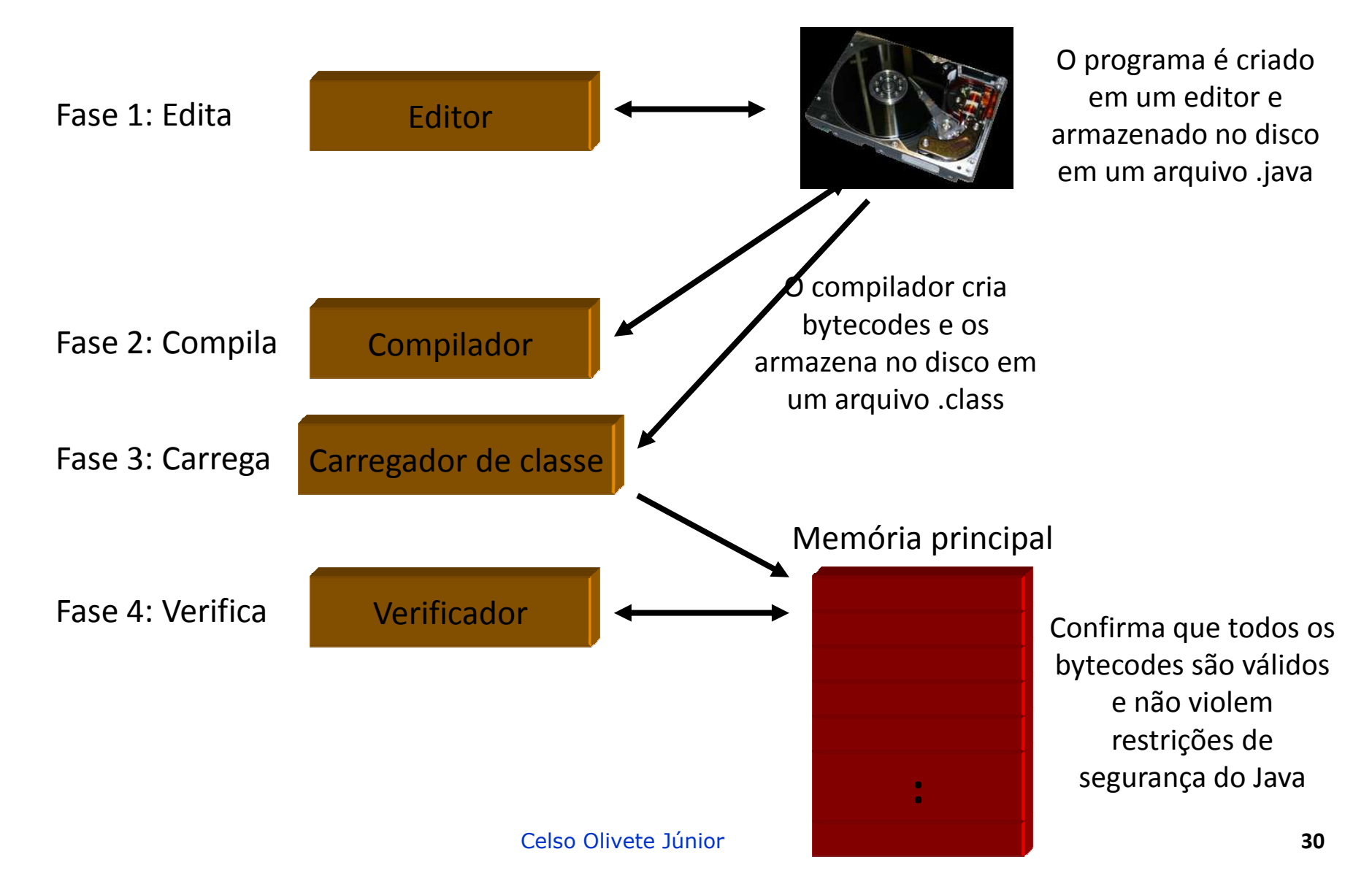

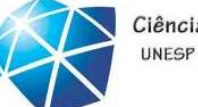

Ciência da Computação UNFSP-Presidente Prudente

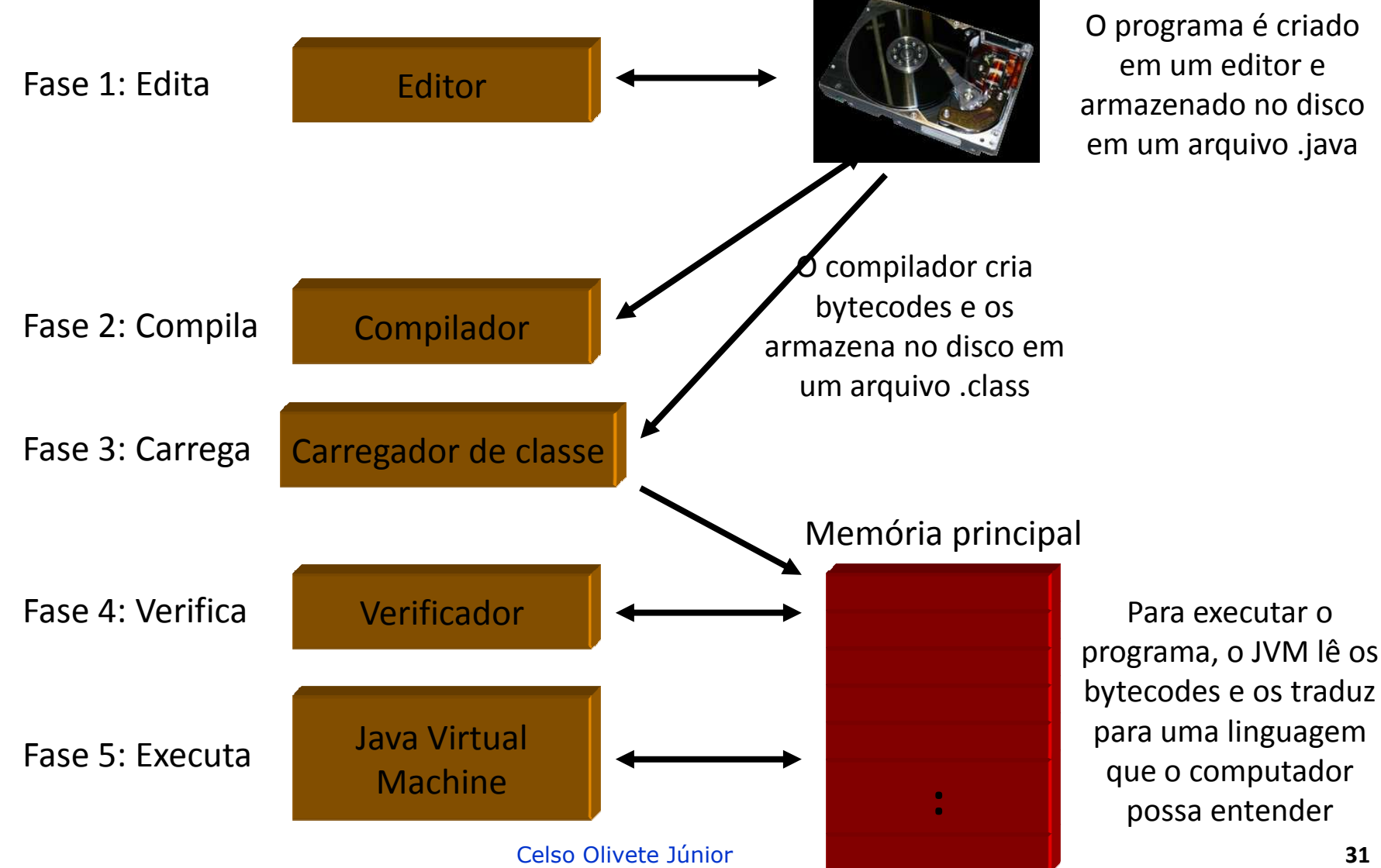

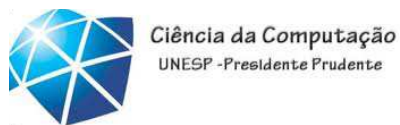

## Coleta de lixo

•Memória alocada em Java não <sup>é</sup> liberada pelo programador

•Ou seja, objetos criados não são destruídos pelo programador

•<sup>A</sup> criação de objeto objetos em Java consiste de

1. Declarar <sup>o</sup> objeto (pilha)

2. Inicializar <sup>o</sup> objeto: alocar memória no heap para armazenar os dados doobjeto

3. Atribuir o endereço de memória alocada ao objeto (referência)

•Mais de uma referência pode apontar para <sup>o</sup> mesmo

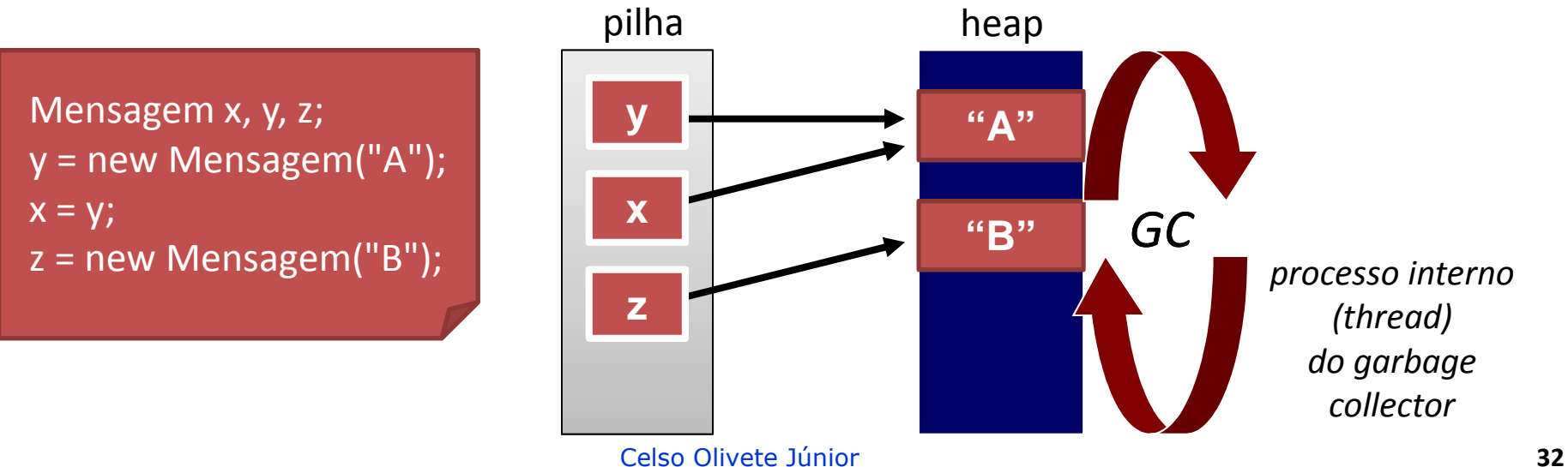

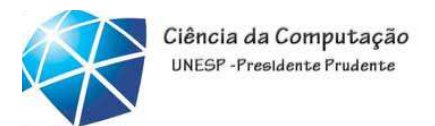

## Coleta de lixo

- •Quando um objeto não tem mais referências apontando para ele, seus dados não mais podem ser usados, <sup>e</sup> <sup>a</sup> memória deve ser liberada.
- •<sup>O</sup> coletor de lixo irá liberar <sup>a</sup> memória na primeira oportunidade

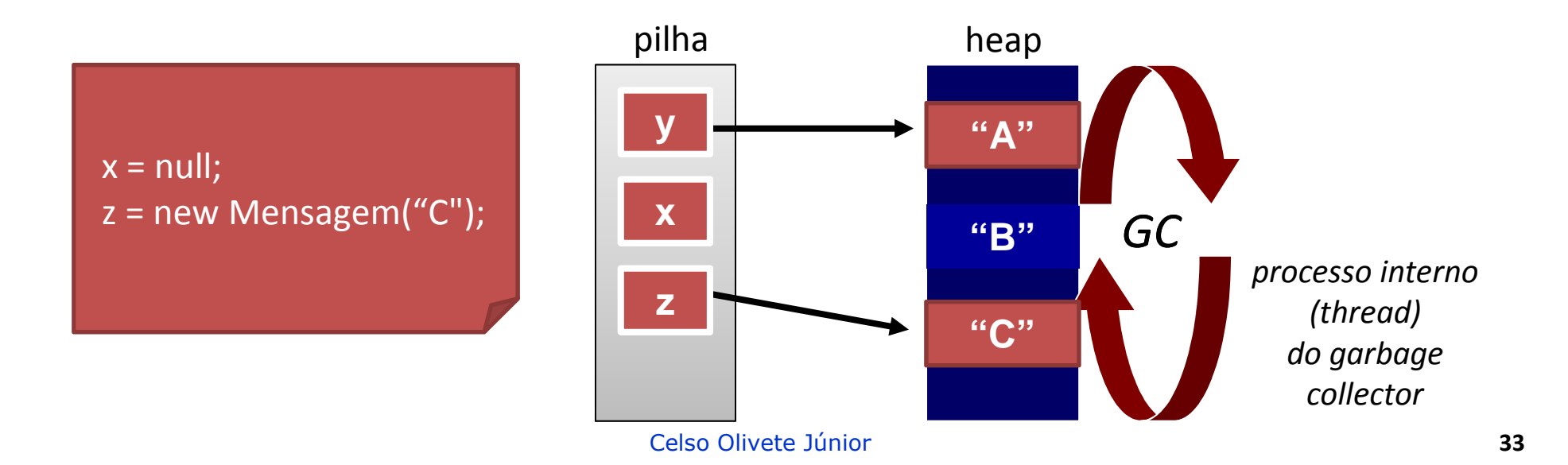

#### Principais elementos Java

• Identificadores: nomes de variáveis, de unidades, palavras-chave, palavras reservadas

•Expressões: compostas por operandos <sup>e</sup> operadores aritméticos, lógicos, strings

•Comandos: compostos por palavras-chave ou símbolos e expressões

•Unidades: agrupamento de comandos

•comandos compostos <sup>e</sup> blocos

•procedimentos, funções, classes, pacotes, etc.

•Programa: contém uma unidade principal onde inicia <sup>o</sup> processo deexecução

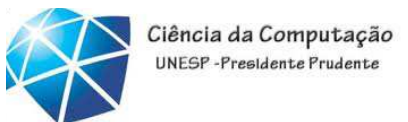

#### Principais elementos Java

• Identificadores: nomes de variáveis, de unidades, palavras-chave, palavras reservadas

•Expressões: compostas por operandos <sup>e</sup> operadores aritméticos, lógicos, strings

•Comandos: compostos por palavras-chave ou símbolos e expressões

•Unidades: agrupamento de comandos

•comandos compostos <sup>e</sup> blocos

•procedimentos, funções, classes, pacotes, etc.

•Programa: contém uma unidade principal onde inicia <sup>o</sup> processo de

execução

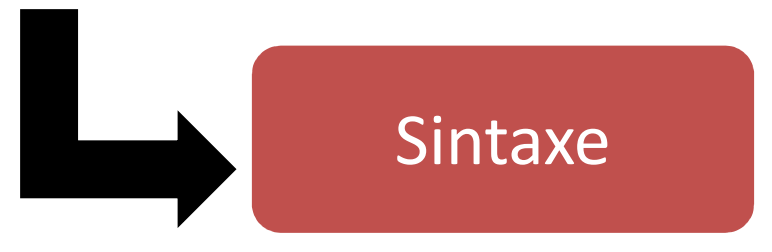

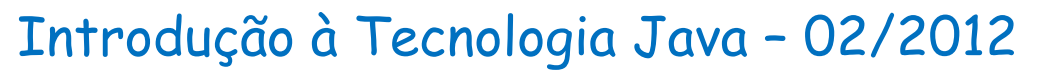

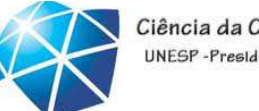

#### Ciência da Computação UNESP-Presidente Prudent

# Uma aplicação básica: escrevendo uma linha de texto

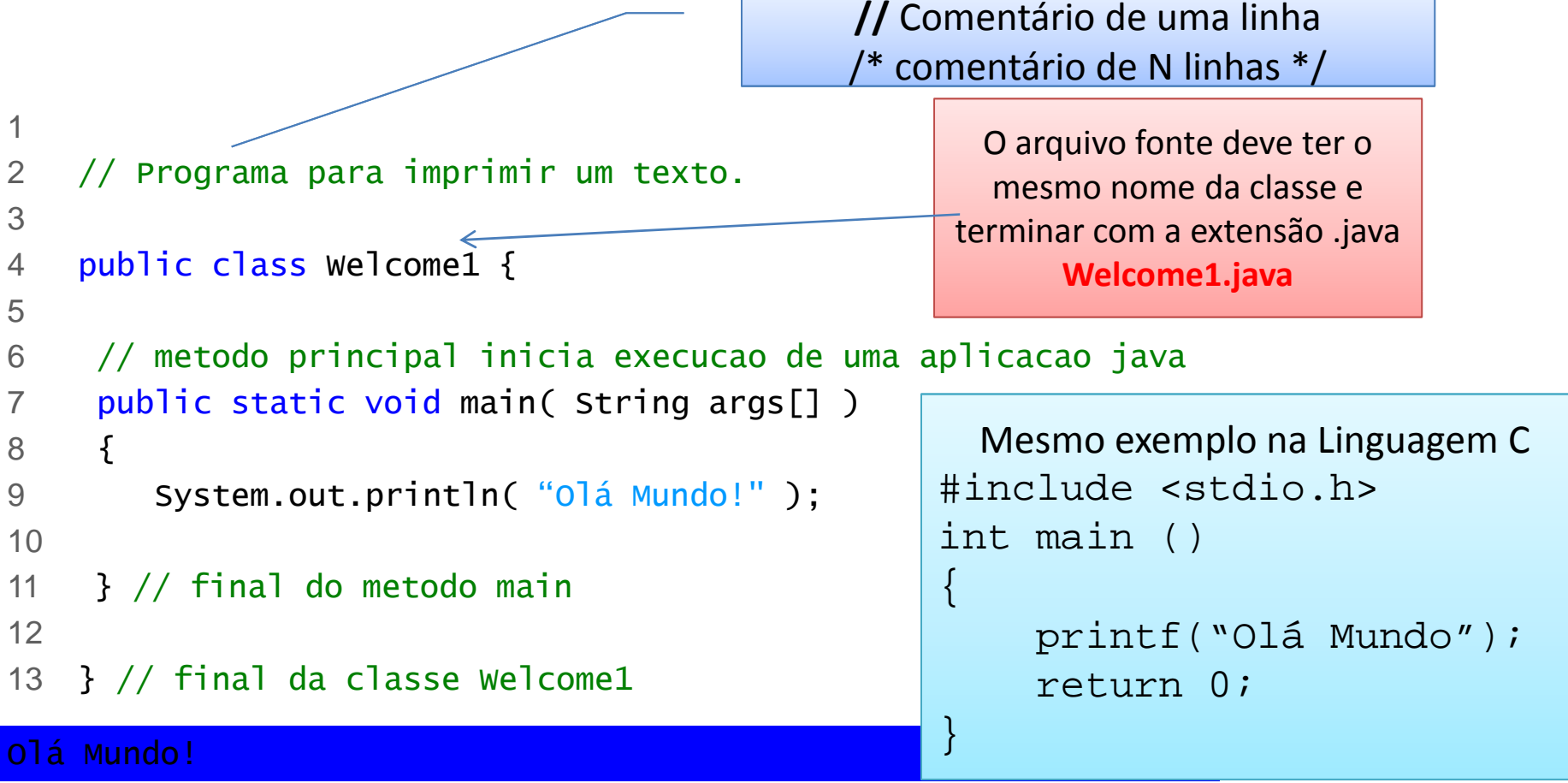
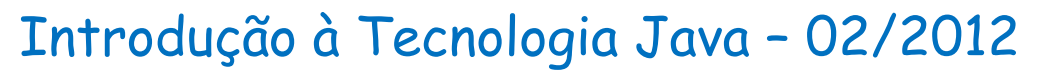

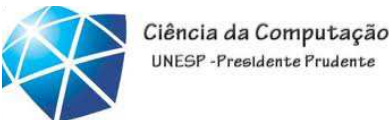

#### Uma aplicação básica: escrevendo uma linha de texto **//** Comentário de uma linha

```
12 // Programa para imprimir um texto.
3 4 public class Welcome1 { 
/* comentário de N linhas */Definição da classe – todo programa 

                                        deve conter pelo menos uma classe5 6// metodo principal inicia execucao de uma aplicacao java7 public static void main( String args[] )
8 \{9System.out.println( "Olá Mundo!" );
10 11} // final do metodo main12 13} // final da classe Welcome1Olá Mundo!
```
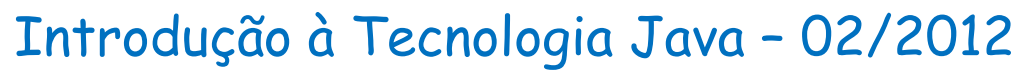

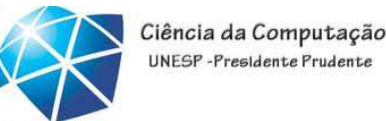

#### Uma aplicação básica: escrevendo uma linha de texto **//** Comentário de uma linha

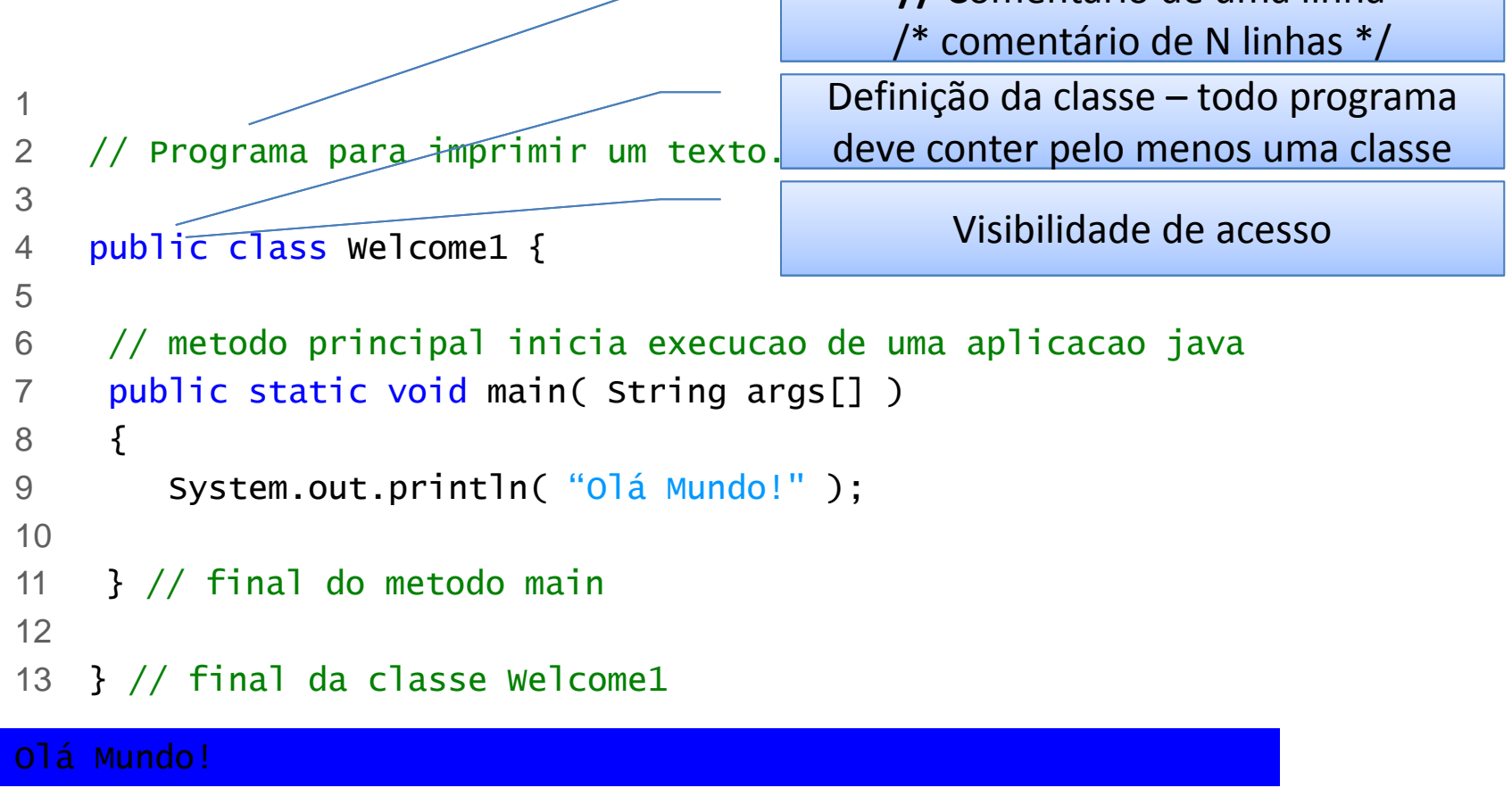

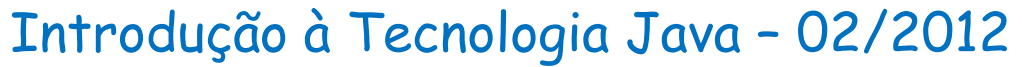

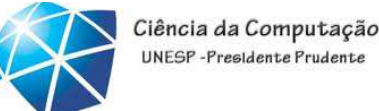

# Uma aplicação básica: escrevendo uma linha de texto

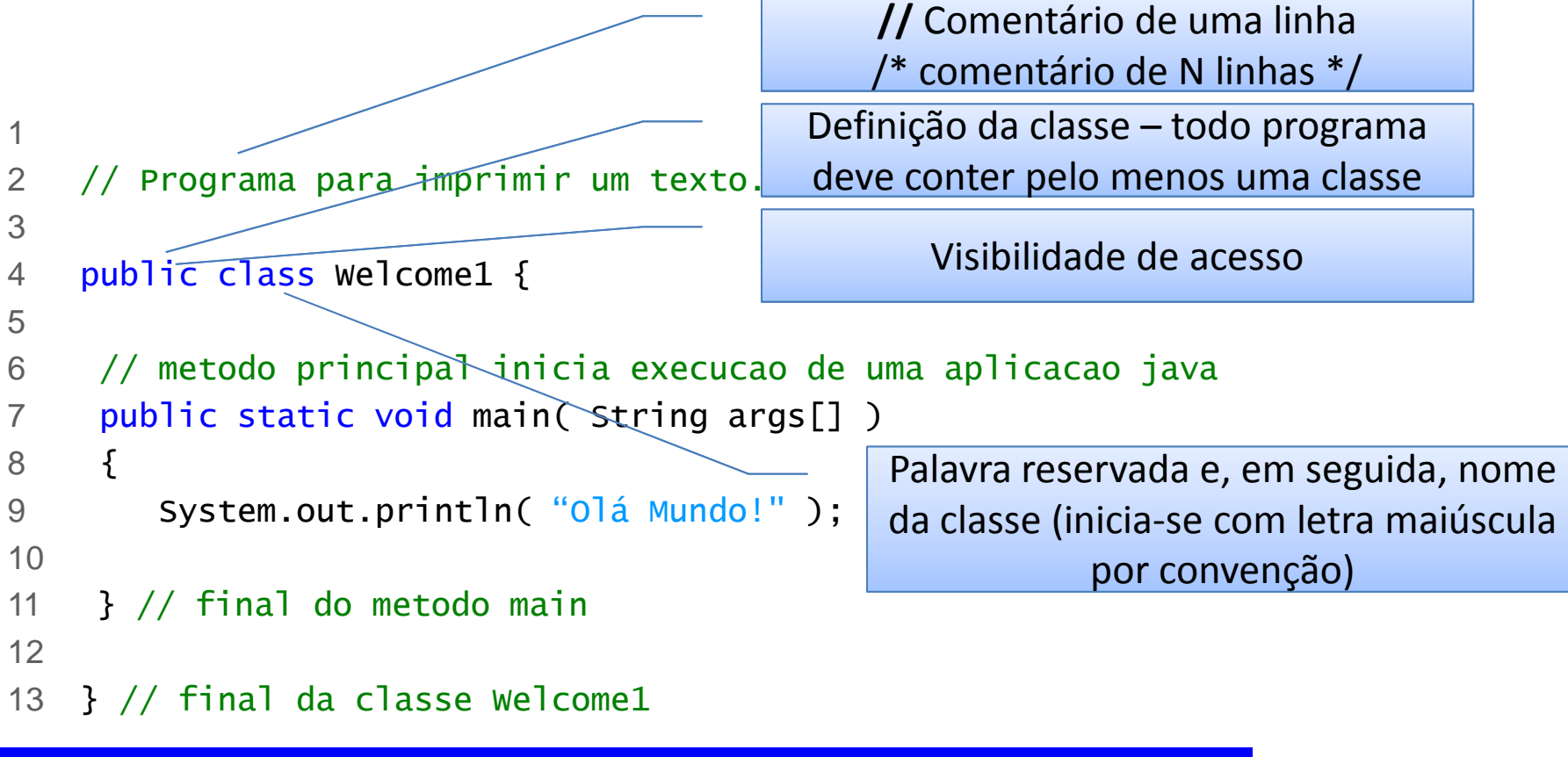

#### Olá Mundo!

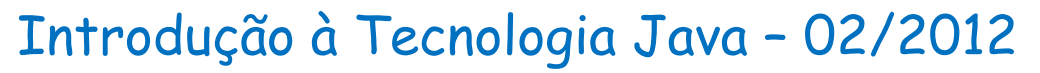

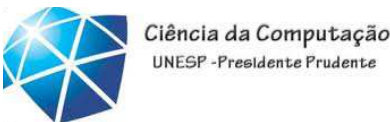

## Uma aplicação básica: escrevendo uma linha de texto

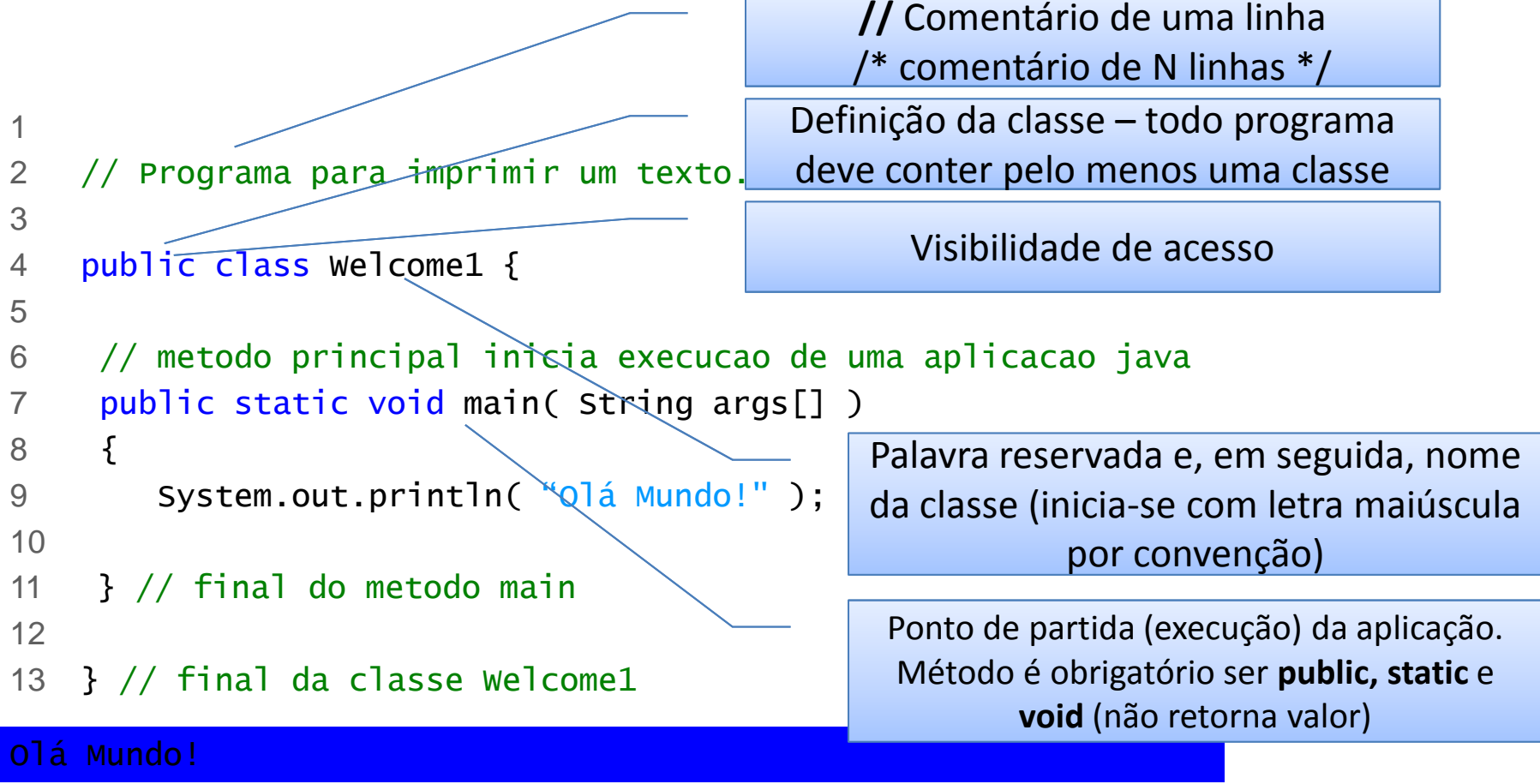

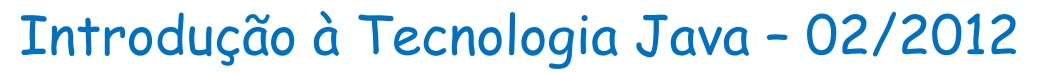

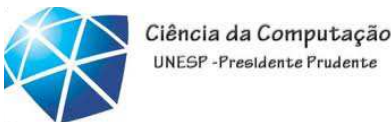

## Uma aplicação básica: escrevendo uma linha de texto

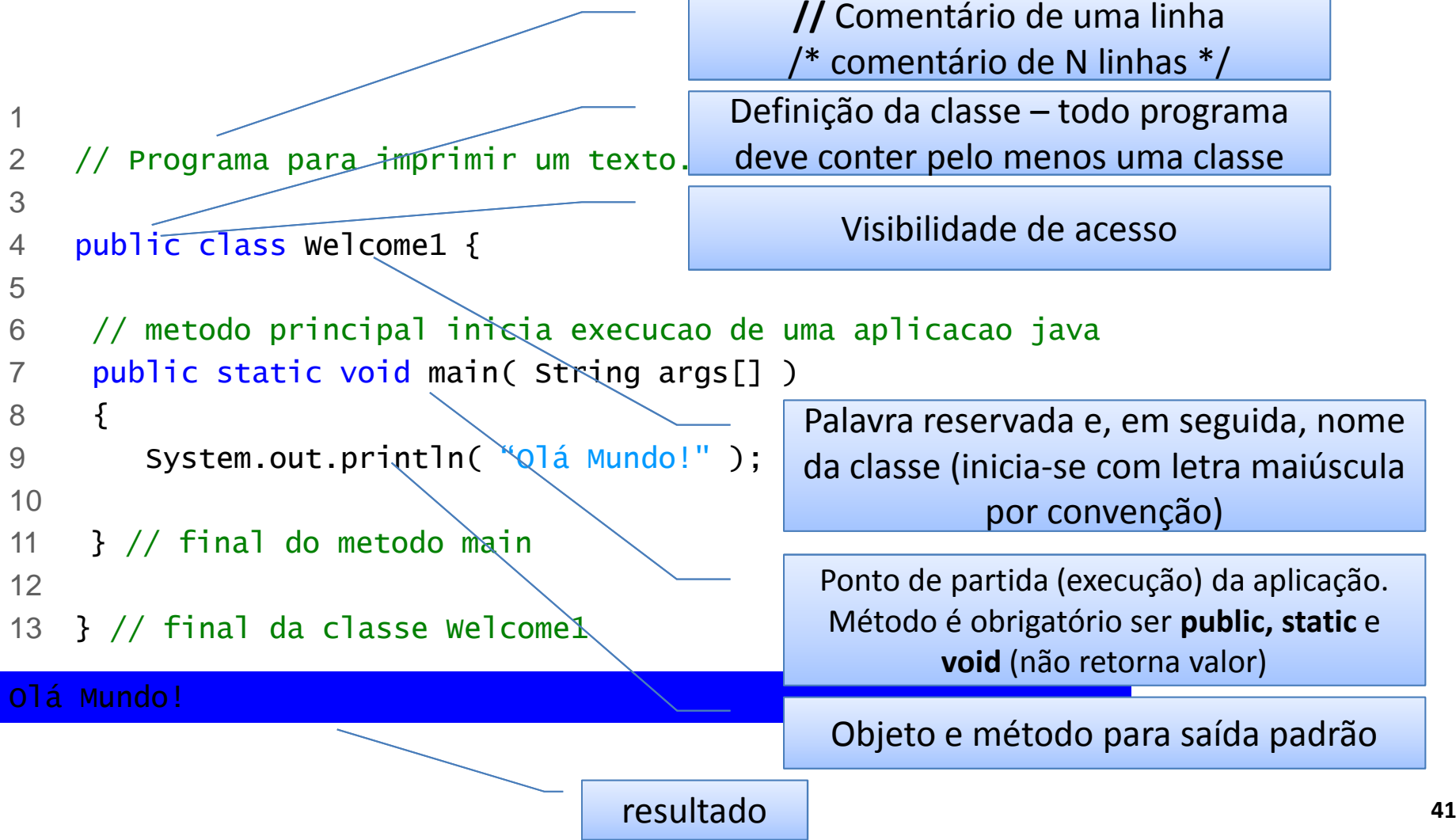

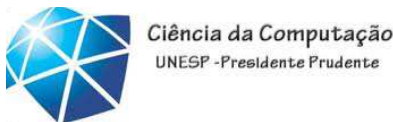

## Comando de Saída: System.out.println

• caracteres de escape

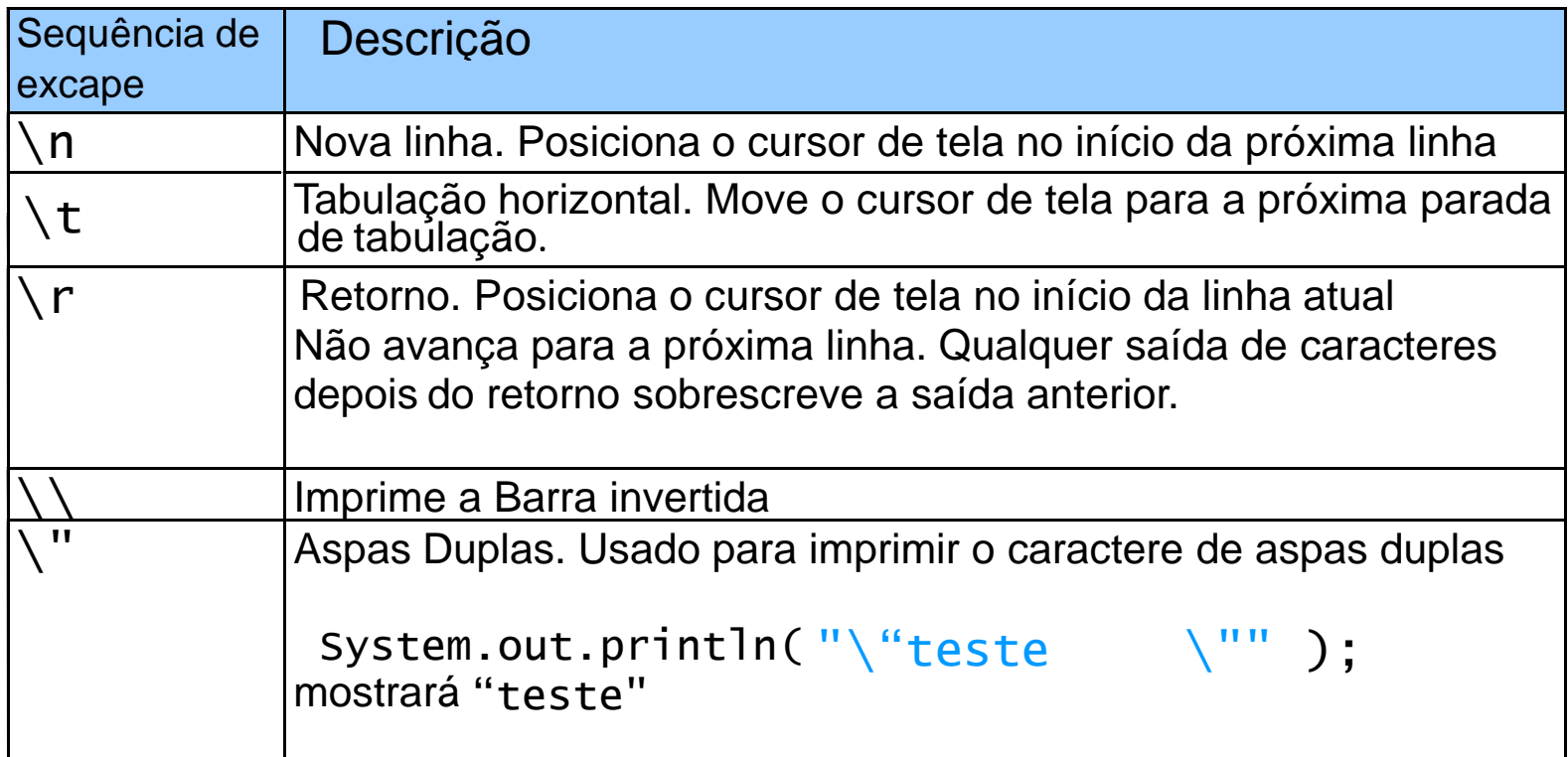

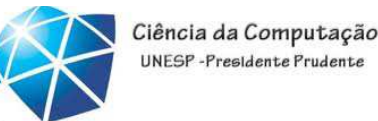

## Console: Entrada de dados

• Sequencia de instruções

•Criação do objeto de entrada de dados

Scanner <entrada> = new Scanner(System.in);

•Para cada leitura teclado

teclado.nextLine()

•Função nextLine() retorna String

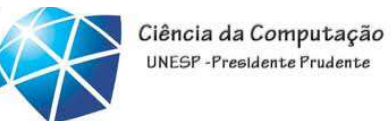

## Console: Entrada de dados

 $\bullet$  Exemplo: lê uma idade (string), converte <sup>e</sup> exibe

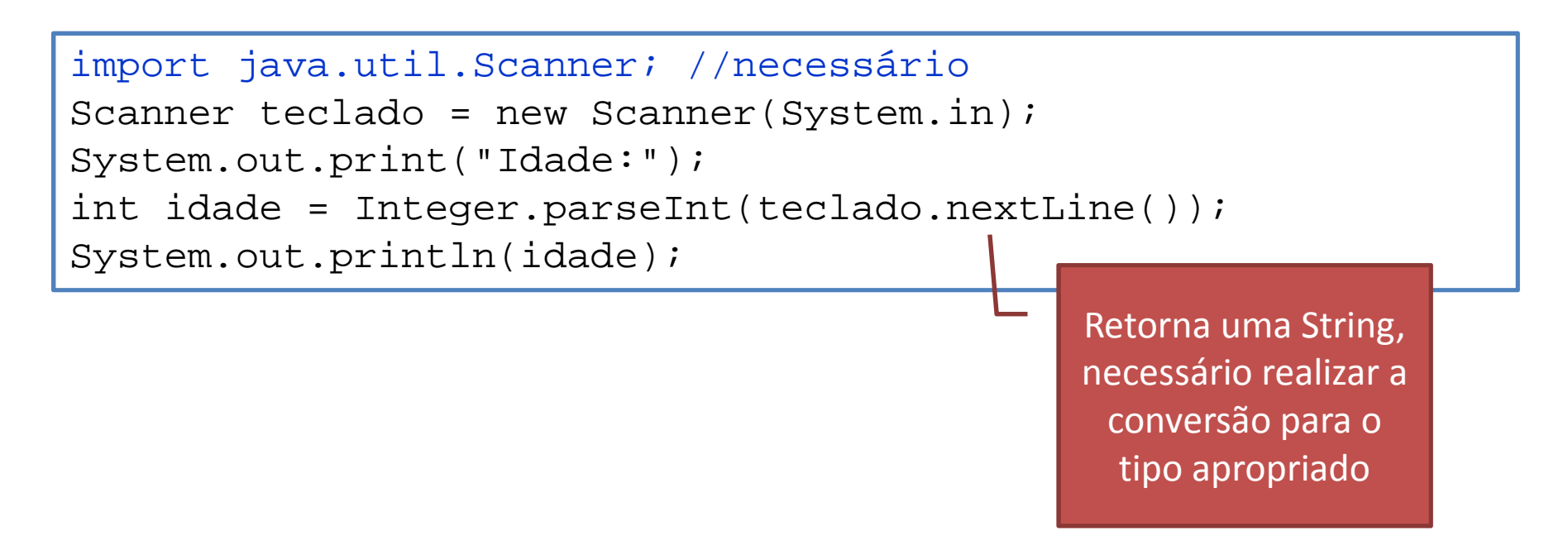

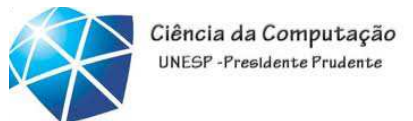

Exercícios

•Criar um diretório para seus

programas

•Localizar o ambiente

•Fazer exemplos (slides anteriores)

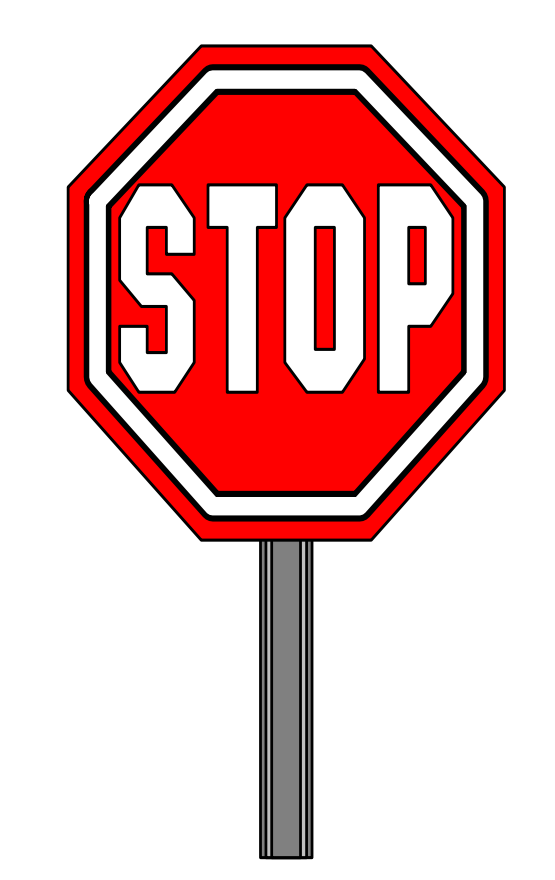

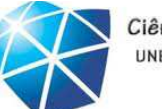

Ciência da Computação UNESP-Presidente Prudente

## <sup>O</sup> ambiente NetBeans

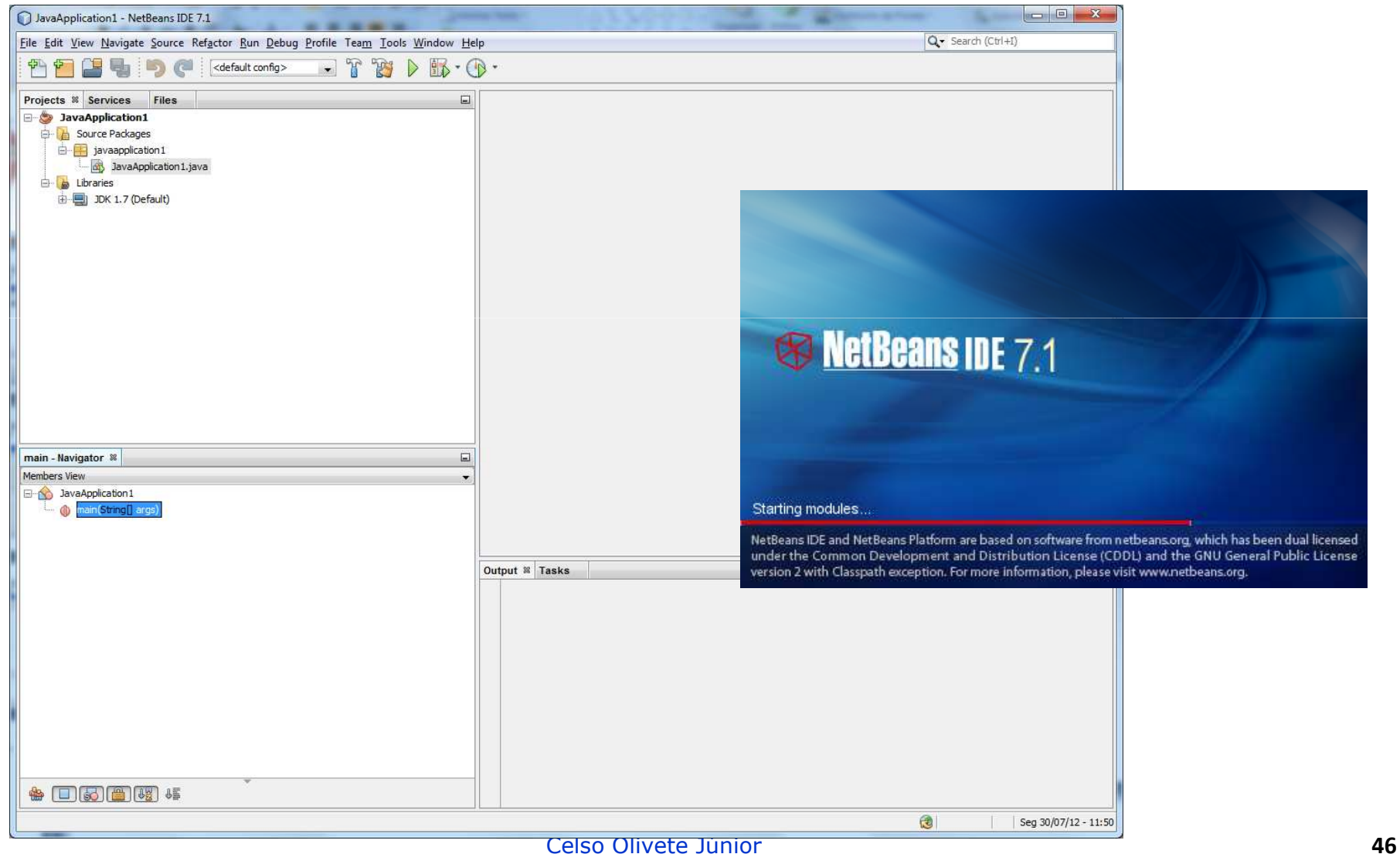

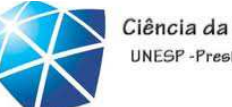

Ciência da Computação UNESP-Presidente Prudente

## Passo <sup>a</sup> passo: criando um novo projeto

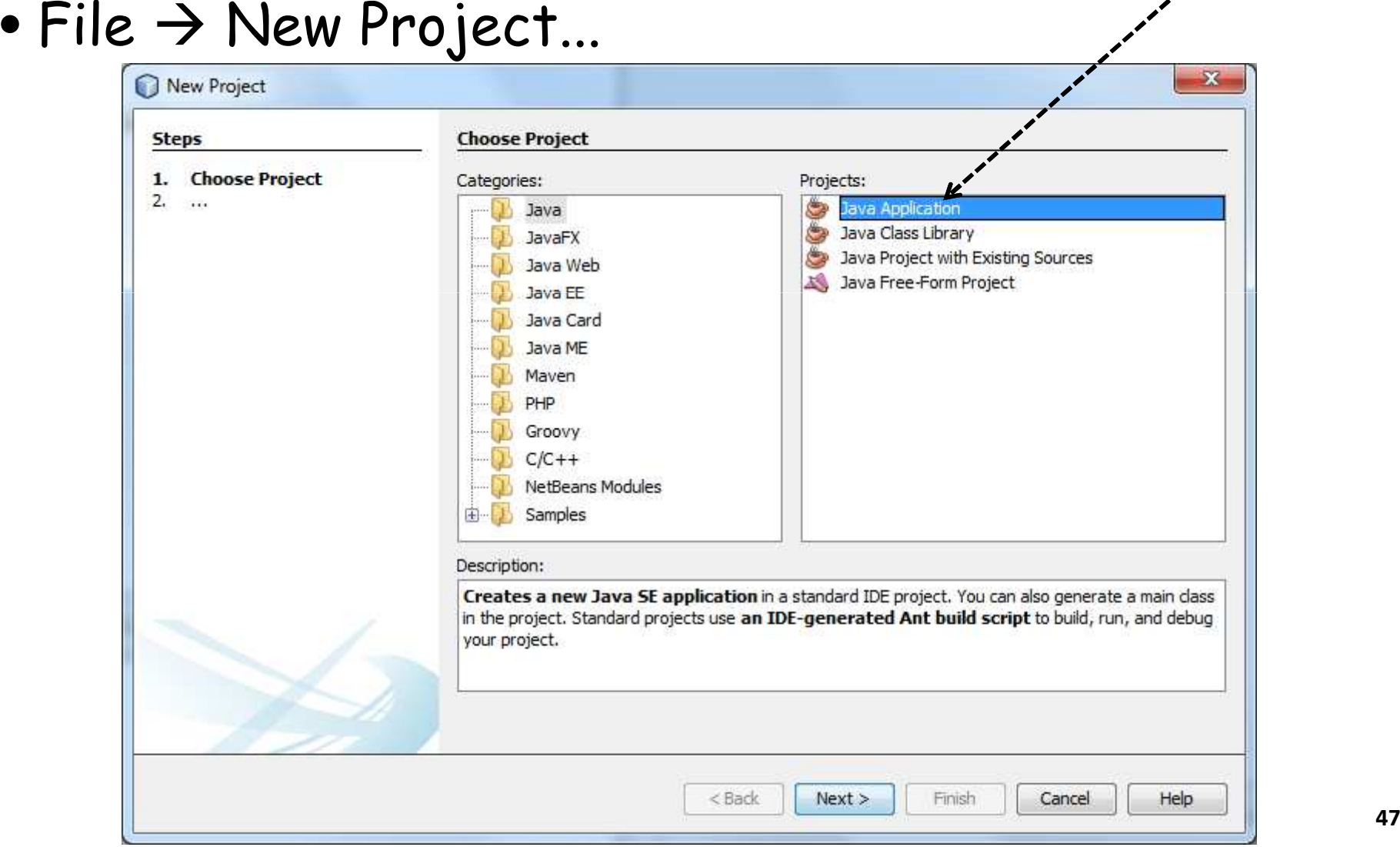

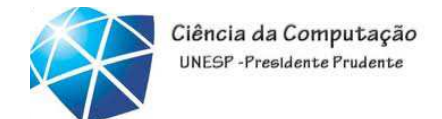

## Passo <sup>a</sup> passo: criando um novo projeto

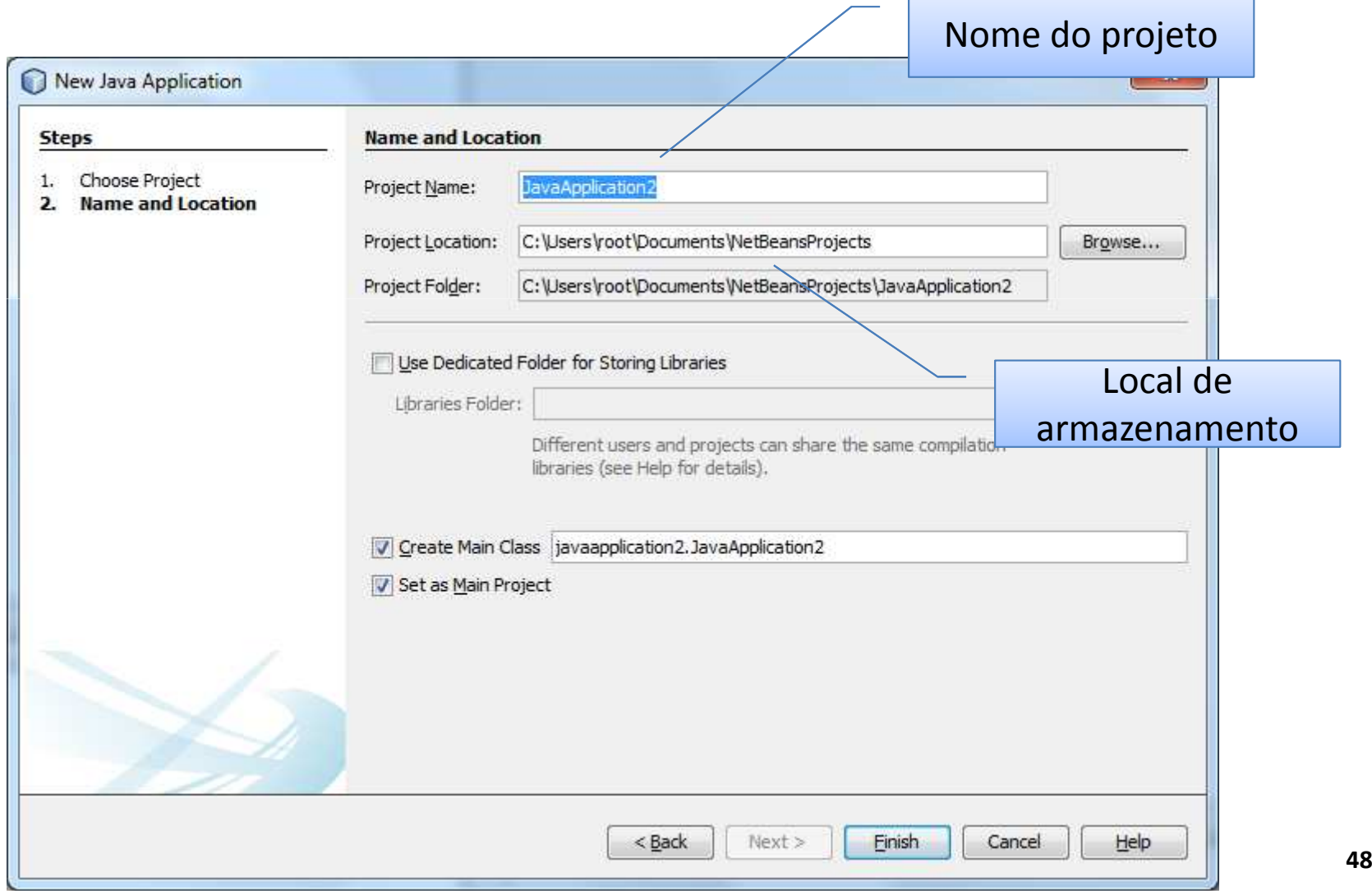

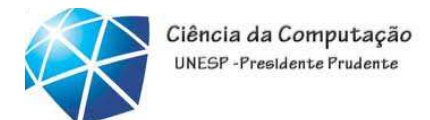

## Passo a passo: criando um novo projeto<br>Rensistante

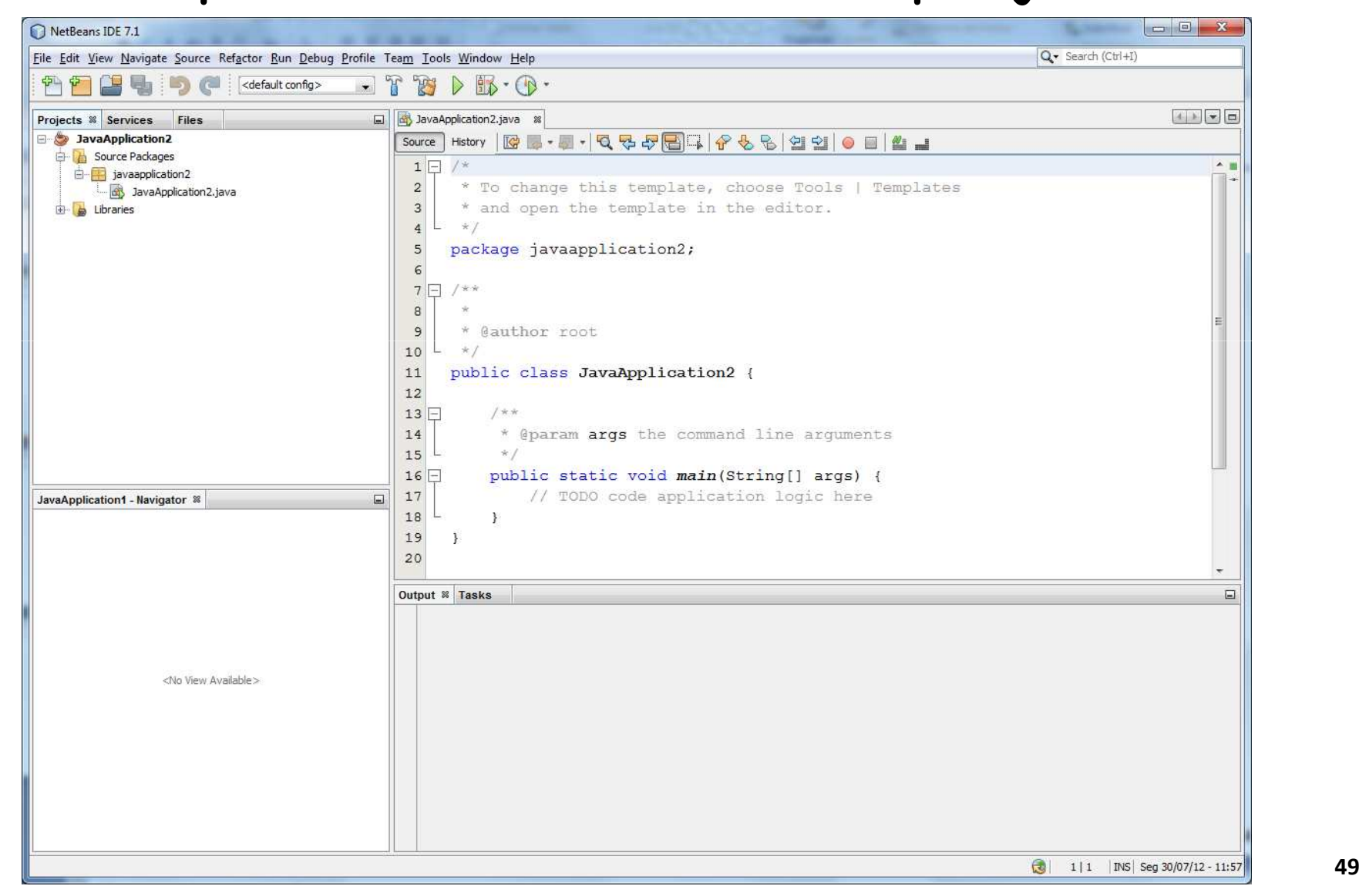

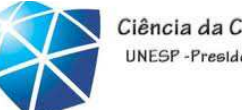

## LP: hierarquia de componentes

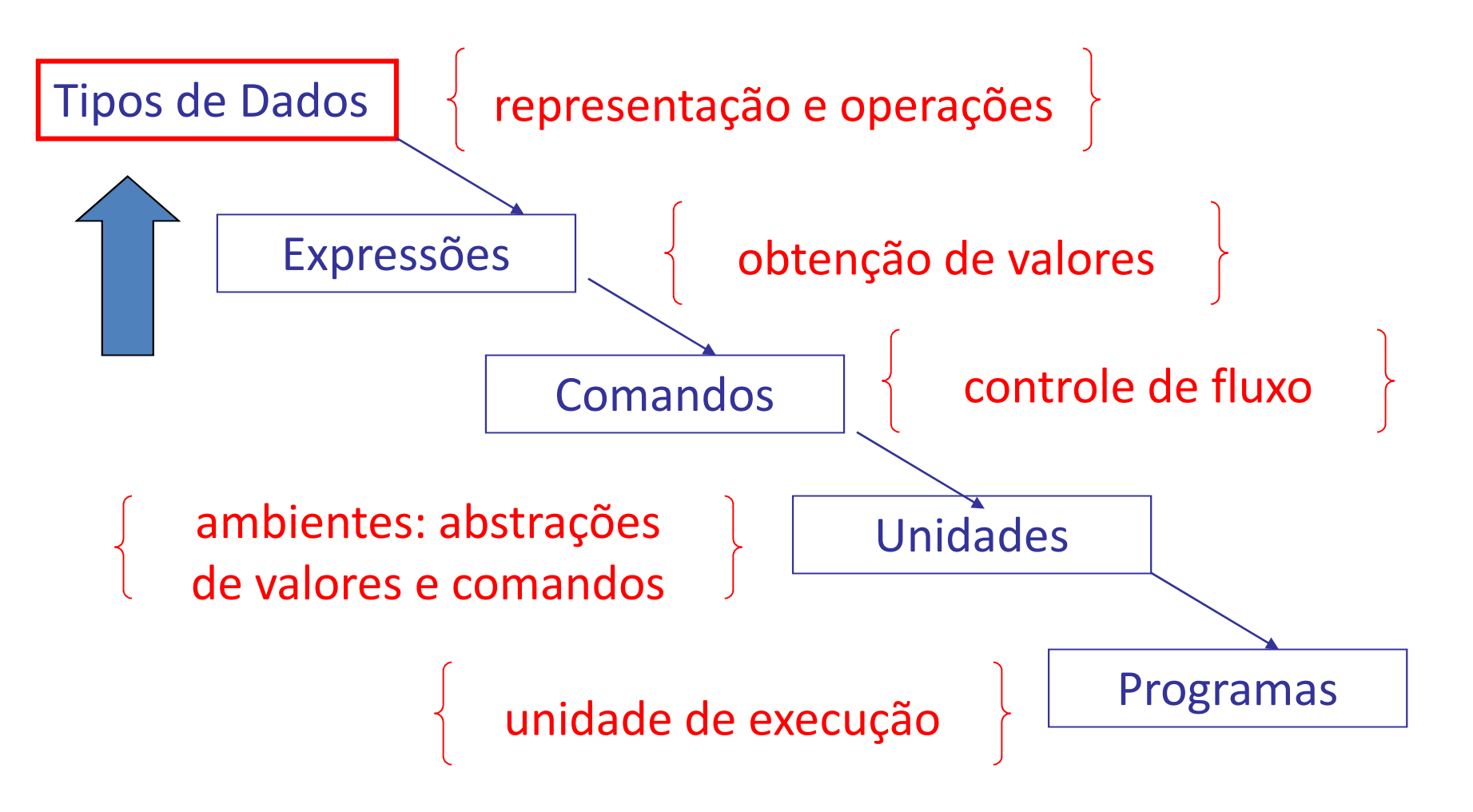

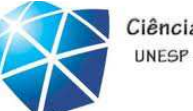

Ciência da Computação UNFSP-Presidente Prudent

#### Tipos de dados

- Tipos primitivos
- Tipos estruturados
- Classes <sup>x</sup> Tipos
- Variáveis X instâncias
- Composição de tipos
- Extensão de tipos
- Conversão de tipos
- •Tipos como parâmetros

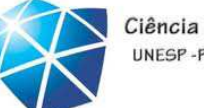

#### Tipos primitivos

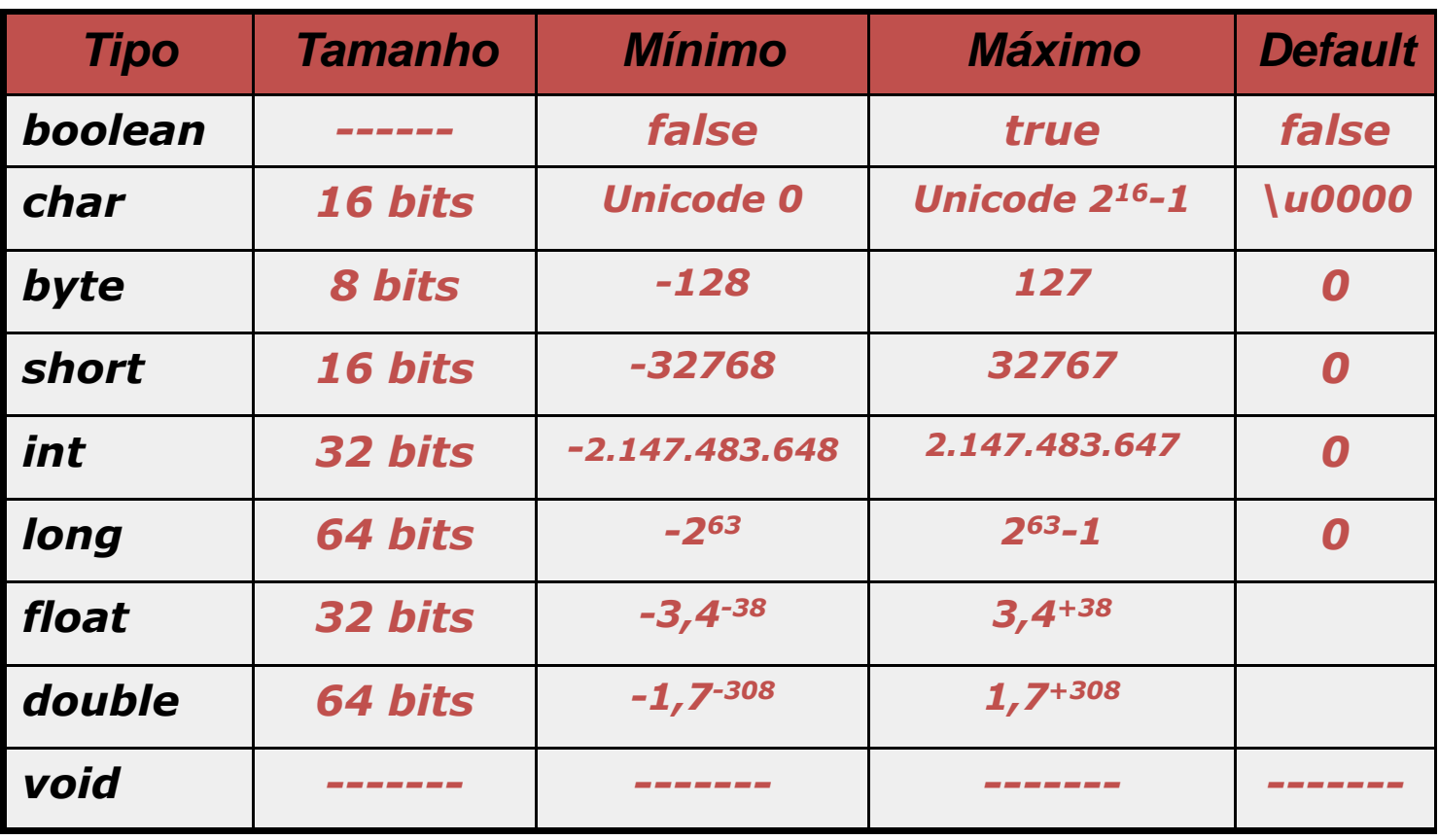

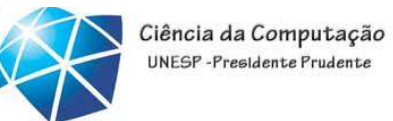

Tipos de dados primitivos – funções de conversãoShort.parseShort(argumento)Integer.parseInt(argumento)

Long.parseLong(argumento)

Float.parseFloat(argumento)

Double.parseDouble(argumento)

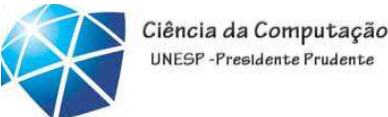

Console: Entrada de dados – de acordo com<sup>o</sup> tipo esperado

Scanner.next( ); Scanner.nextByte( ); Scanner.nextFloat( ); Scanner.nextDouble( );Scanner.nextInt( );Scanner.nextLong( );Scanner.nextShort( );

…

#### **Cuidado:**

 **Os métodos aceitam somente valores correspondentes ao tipo e retornam esse tipo!**

**Ex:**

**nextDouble( ) → digitar "Java"**

Solução JOptionPane....mais adiante...

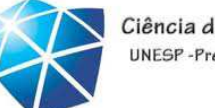

Ciência da Computação UNFSP-Presidente Prudent

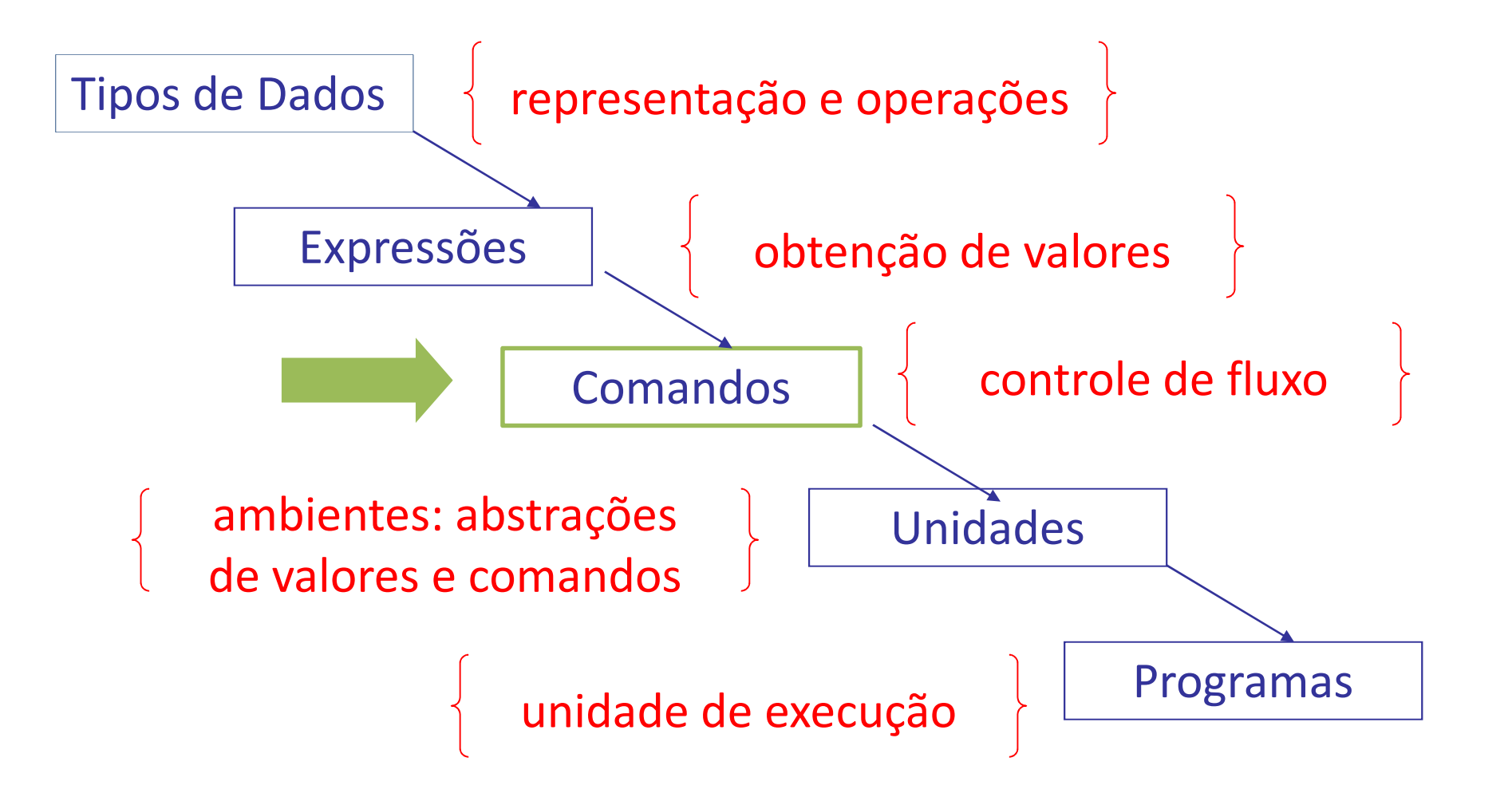

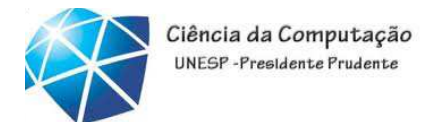

## Fluxo de controle

- Objetivo: Determinar <sup>o</sup> próximo comando <sup>a</sup> ser executado
- •Fluxo de controle puramente **sequencial**
	- •Próximo comando na sequência
- •Fluxo de controle **condicional**
	- •Comandos de seleção
- •Fluxo de controle **iterativo**
	- •Comandos de repetição

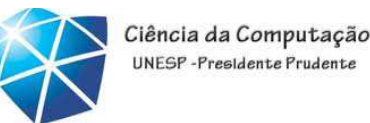

#### Comando de seleção simples <sup>e</sup> dupla

• Seleção simples: if (teste) comando

```
if ((arg1 == 20) && (arg2 != 10))
```
System.out.println(" algo ");

•Seleção dupla: if (teste) comando else comando

```
if (teste == true) {comandos}
```
else{comandos}

•Importante: <sup>a</sup> seleção também pode ser usada como expressão condicional

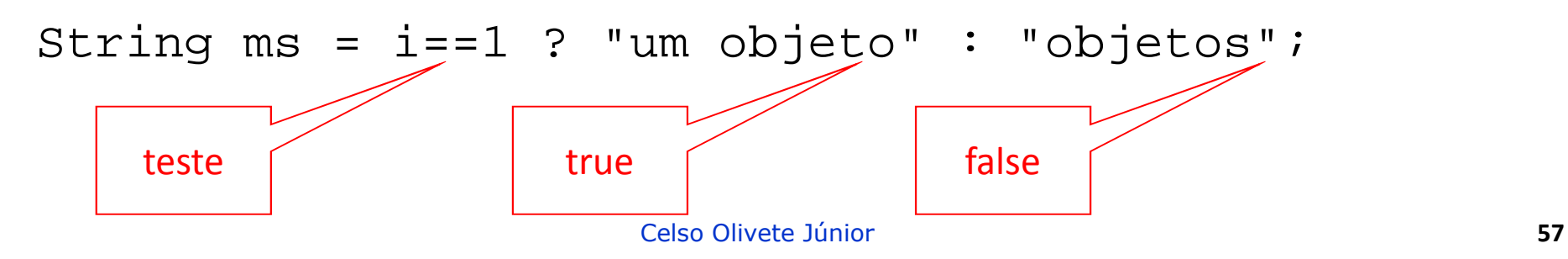

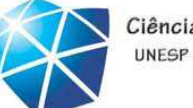

#### Operadores

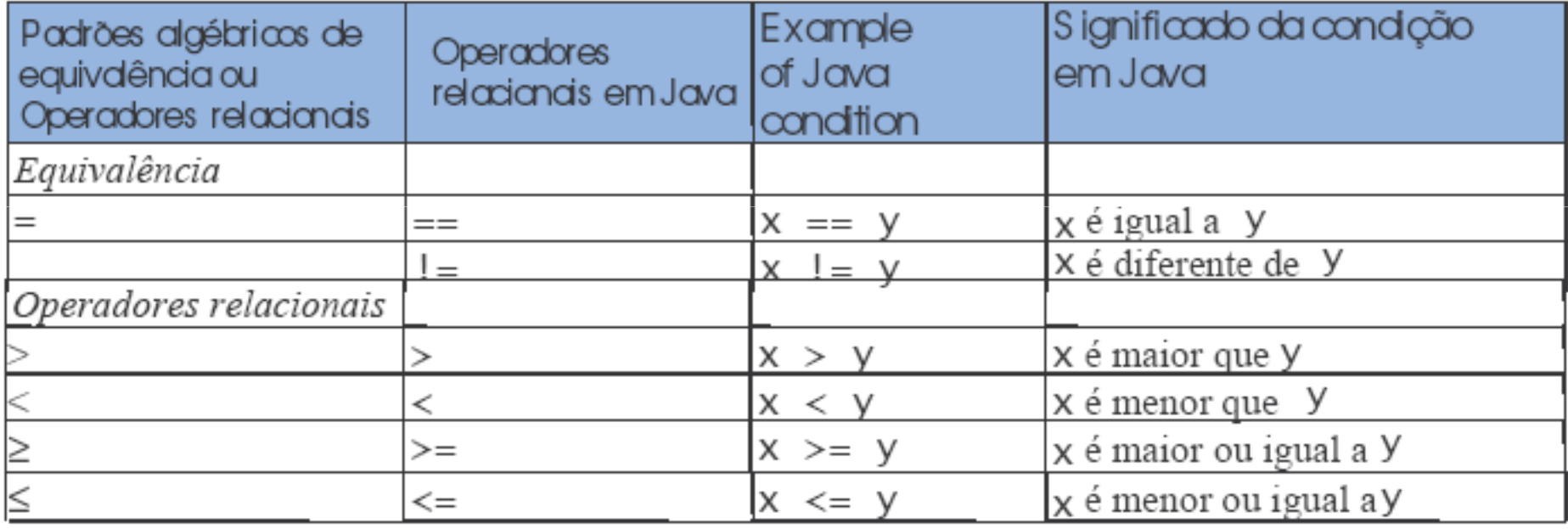

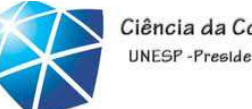

Ciência da Computação UNFSP-Presidente Prudente

Seleção múltipla

• **switch** (seletor){casos}

```
switch(variavel){case 1: //trecho de código
                    break;case 2: //trecho de código
                    return 0;
       default: // nenhuma opção anterior
           return -1;
   }
```
Introdução à Tecnologia Java – 02/2012

#### Comandos de iteração

```
• for: valor inicial, teste de fim, passo ( +, -)
    for(k=0; k<100; k++)
    {//faz algo}•while: executao teste no início do laço
    while(k<100){//faz algo}•do-while: executa o teste no final do laçodo{ //faz algo}while(k<100);
```
Ciência da Computação UNFSP-Presidente Prudente

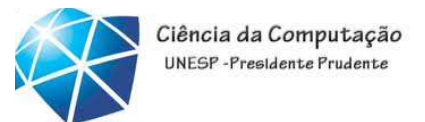

#### Comando CONTINUE

• Continue: usado para passar para <sup>a</sup> próxima iteração deum laço meses: for(int m=1; m<=12; m++){ //fazer algofor(int d=1; d<=31; d++){//fazer algoif((m==2)&&(d==28))continue meses; }}

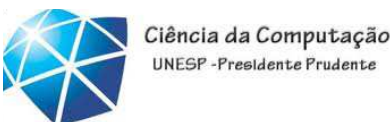

#### Comando *BREAK*

- usado para sair de um laço
- **meses**: **for**(int m=1; m<=12; m++){

```
//fazer algofor(int d=1; d<=31; d++){
        //fazer algo\mathbf{if}(v1\text{<}v2)break meses
;}} v1 = 0;
```
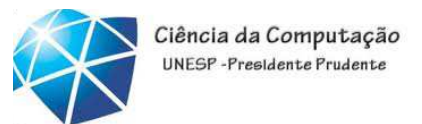

- •• Sequência de caracteres *imutável* 
	- •Representa uma cadeia de caracteres Unicode
	- •Otimizada para ser lida, mas não alterada
	- •Nenhum método de String modifica o objeto armazenado

•Há duas formas de criar Strings

•String s1 <sup>=</sup> newString("Texto");

•String s2 <sup>=</sup> "Texto";

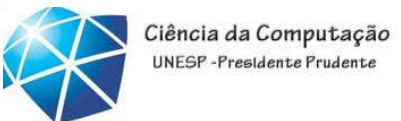

• Exemplo de declarações <sup>e</sup> atribuições em Strings:

```
String nome, nomeCompleto; // declaração simples
String sobrenome="da Silva"; // decl. + inicializaçãonome="Paulo";nomeCompleto=nome+" "+sobrenome;
if (sobrenome.equals("da Silva"))
    System.out.println("É parente!");
```
•**As strings podem ser concatenadas através do operador <sup>+</sup> <sup>e</sup> devem ser comparadas pelo método equals**

- Métodos que criam novas Strings
	- •String concat(String s): retorna <sup>a</sup> concatenação da String atual com outro passado como parâmetro
	- •String replace(char old, char new): troca todas as ocorrências de um caractere por outro
	- •String substring(int start, int end): retorna parte do String incluindo a posição inicial <sup>e</sup> excluindo <sup>a</sup> final
	- $\bullet$ String to $\mathsf{UpperCase}()$  e String to $\mathsf{LowerCase}()$ : retorna a String em caixa alta e caixa baixa respectivamente

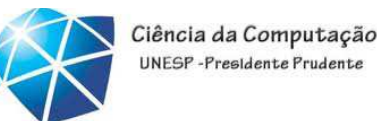

•Métodos para pesquisa

•boolean endsWith(String) <sup>e</sup> startsWith(String)

•int indexOf(String), int indexOf(String, int offset): retorna posição

•char charAt(int posição): retorna caractere na posição

•Outros métodos

•char[] toCharArray(): retorna <sup>o</sup> vetor de char correspondente <sup>à</sup> String•int length(): retorna <sup>o</sup> comprimento da String.

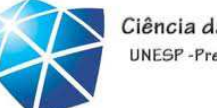

Ciência da Computação UNFSP-Presidente Prudent

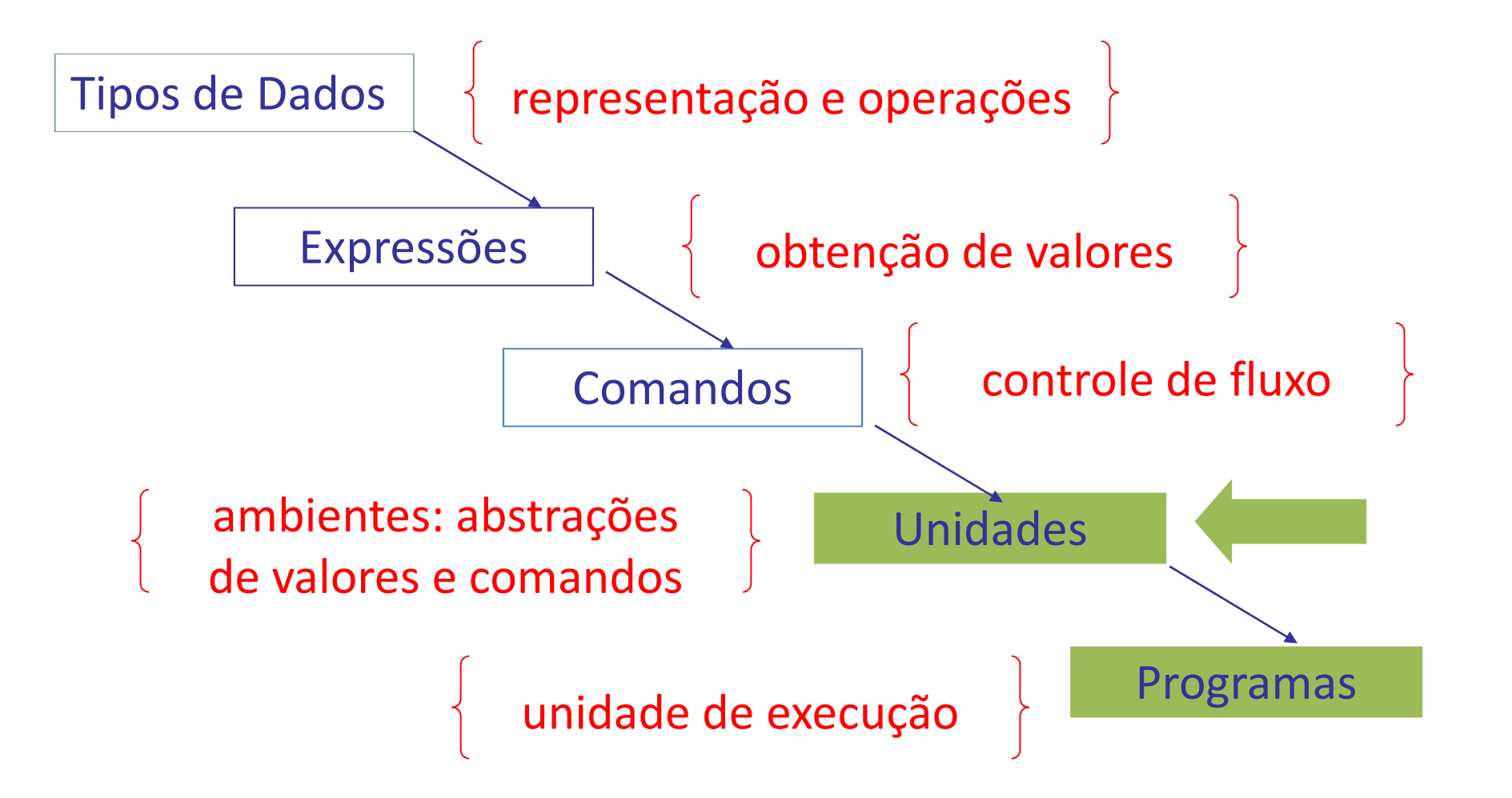

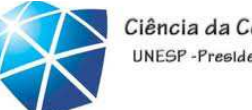

Ciência da Computação UNESP-Presidente Prudente

### Programa Java: Classe

• Uma classe é um arquivo fonte

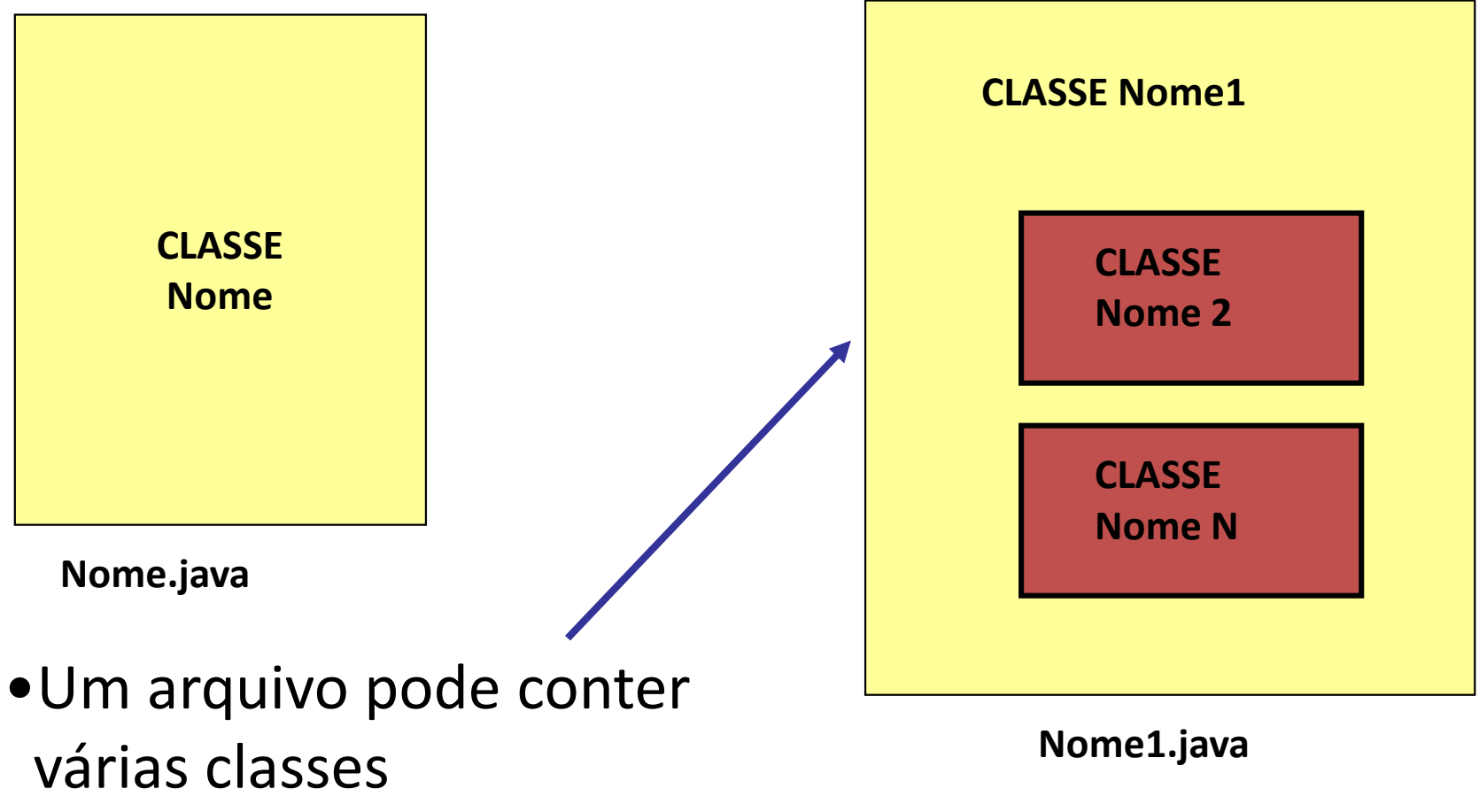

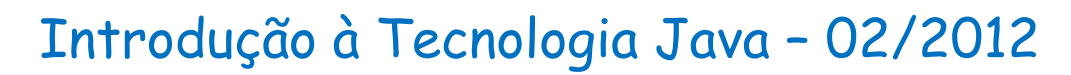

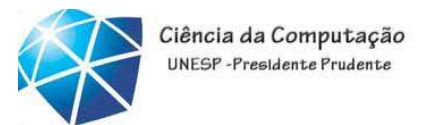

### Arquivos fonte <sup>e</sup> executáveis

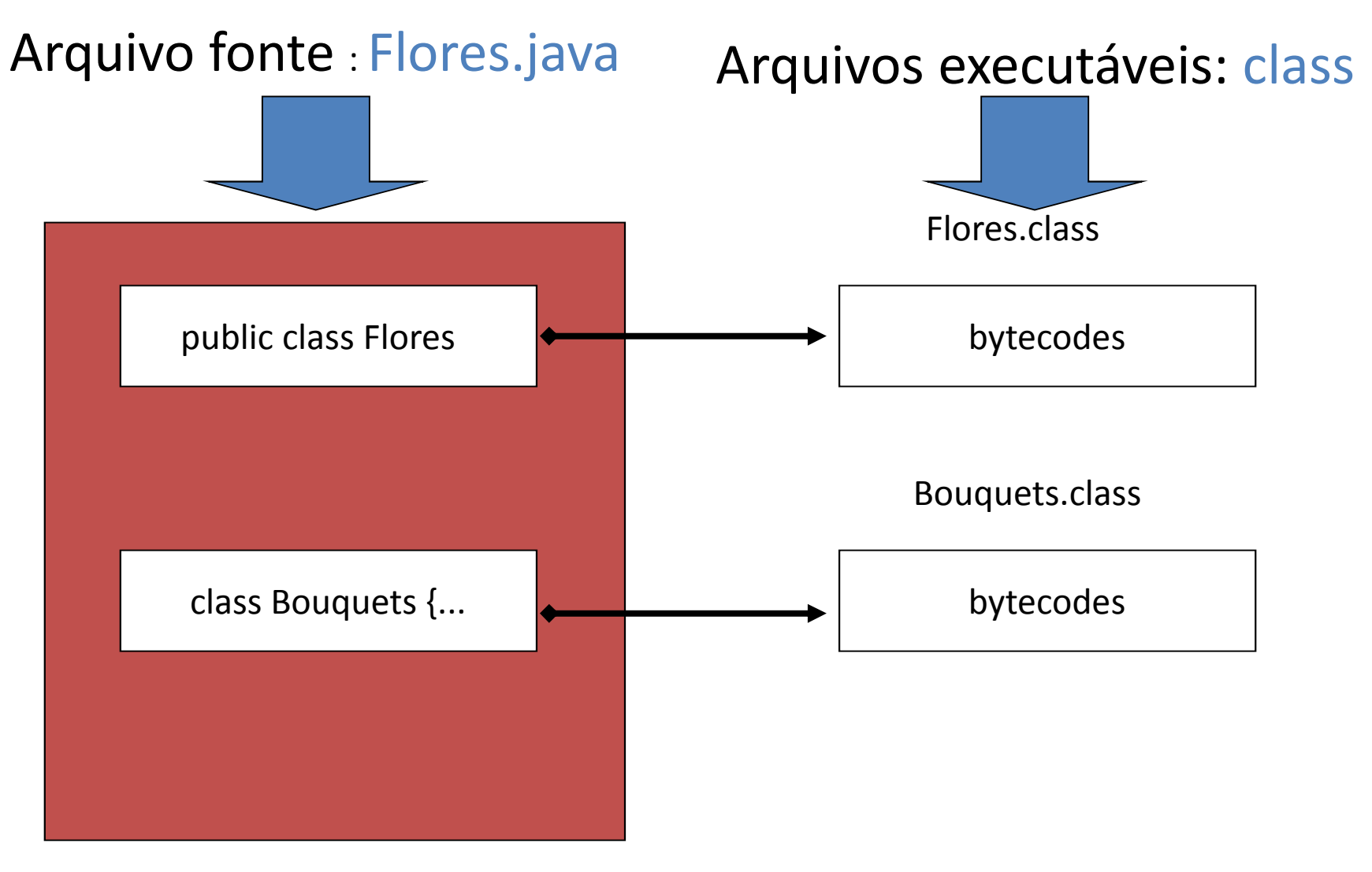

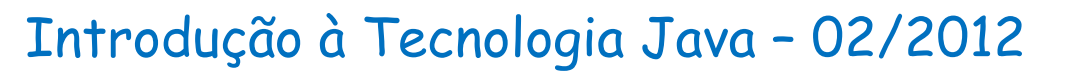

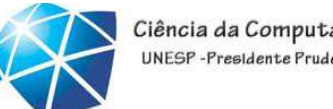

#### Ciência da Computação UNESP-Presidente Pruden

#### Classe Java: apenas <sup>o</sup> método principal

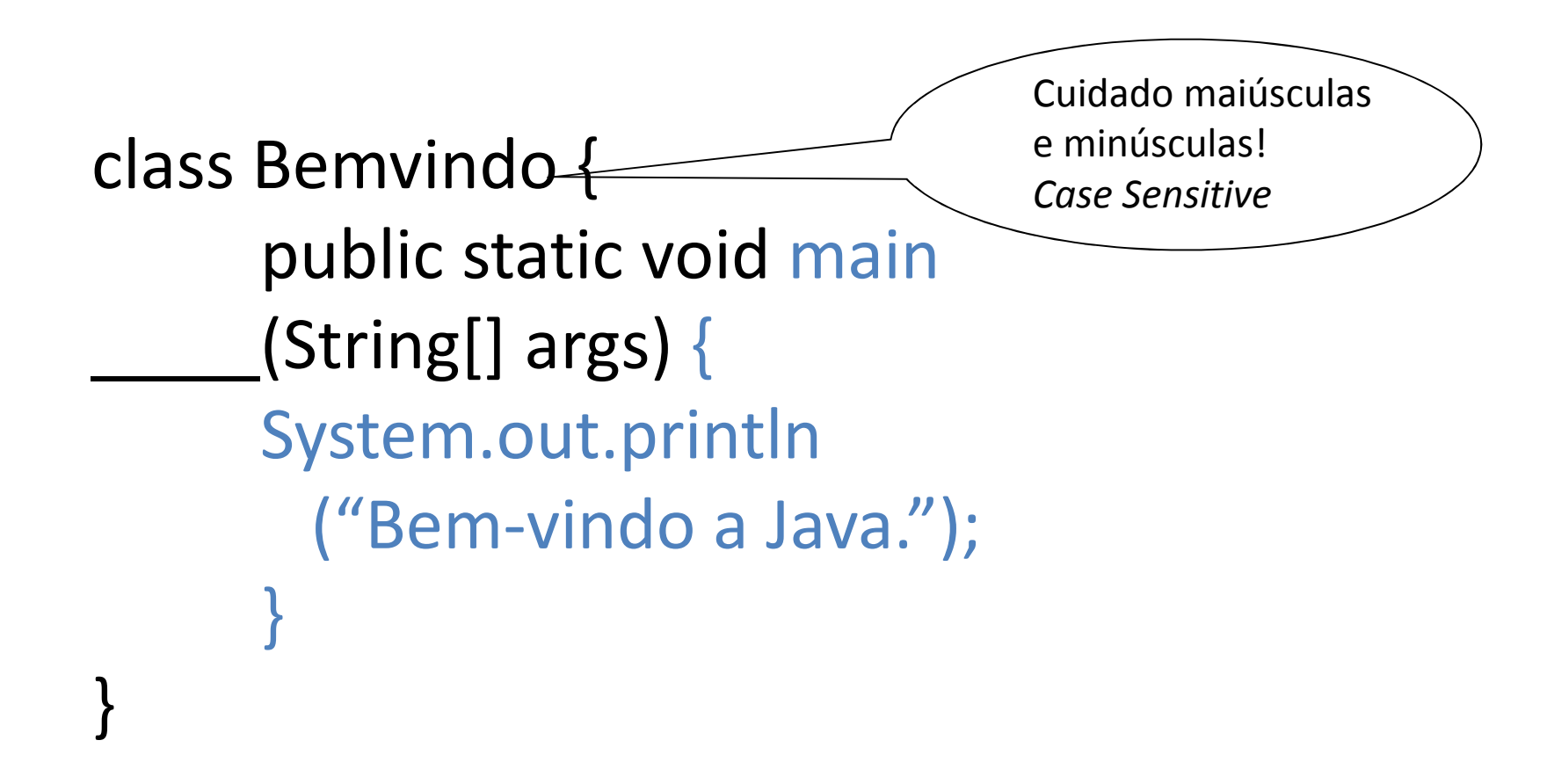

Método *main*: onde inicia a execução

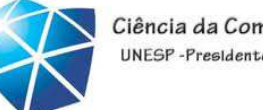

Ciência da Computação **JNESP** - Presidente Pruden

## Classe Java: com dois métodos

```
class Bemvindo{
static void imprime(){
      System.out.println
("Bem-vindo a Java.");
      }<br>}
public static void main (String[] args) 
{imprime();}
}<br>}
```
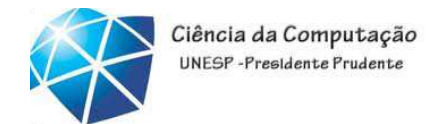

## Classe Java: definição de método estático

```
static <tipo> <nome> (<param1>,...,<paramn>)
{<instruções>return <expressão>
}
```
<tipo>: tipo de retorno do método

```
"void": (vazio) indica que método não retorna nada<nome>: nome do método usualmente inicia com minúscula
<param>:
```

```
•parâmetro de entrada do método
```
•Sintaxe: <tipo\_parâmetro> <nome\_parâmetro>
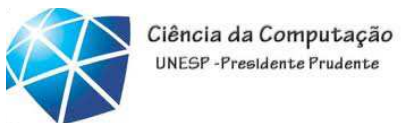

## Convenção para nomes

• Java, como C/C++ distingue entre letras maiúsculas <sup>e</sup>minúsculas

•Exemplo: fruta difere de Fruta

•Nomes de classes iniciam com maiúscula

•Exemplo: class Fruta

•Nomes de variáveis iniciam com minúsculas

•Exemplo: int calorias

•Nomes de métodos são verbos que iniciam com minúscula <sup>e</sup> após usam maiúsculas

•Exemplo: alteraPeso

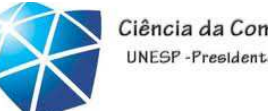

#### Ciência da Computação NESP-Presidente Prudent

## Continuando...

- •Tipos definidos pelo usuário
- •Tipos estruturados de dados
	- •Tipo array
	- •Tipo String
- •Classes como tipos de dados
	- •Composição de tipos
	- •Extensão de tipos

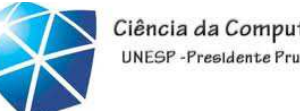

# Tipos definidos pelo usuário

- Mnemônicos associados <sup>a</sup> tipos existentes
- •Sinonímia: não criam novos tipos de dados; apenas usam identificadores simbólicos.
- •Composição: podem ser combinados com outros tipos de dados.

•Permitem restrições / enumerações

•Objetivo principal: legibilidade

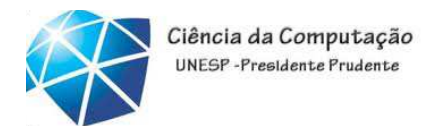

# Tipos definidos pelo usuário: ordinais

- •Definidos por associação ao um domínio de inteiros positivos
	- •Restrição: sub-seqüência de um tipo
		- •Exemplo de restrição em Pascal:
			- $emaiusculas='A'. 'Z': diag= 1..31;$
	- •Enumeração: descrição dos elementos
		- •Exemplo de enumeração em C/C++:

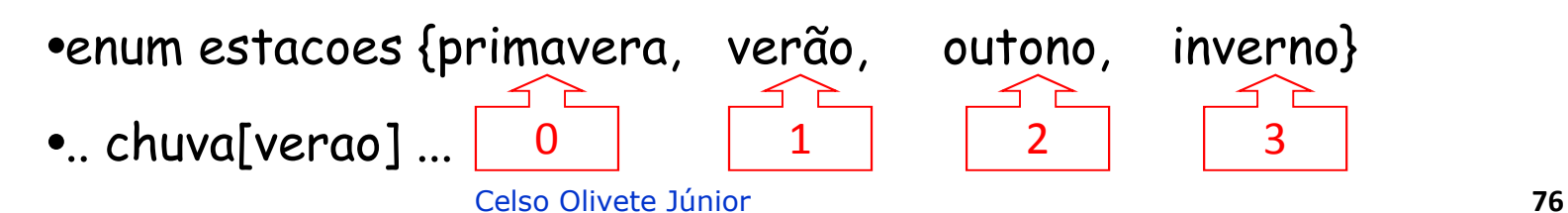

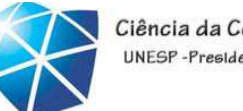

## Tipos <sup>x</sup> Instâncias

- •Variável: instância concreta de um tipo
- •Tipo: descritor
- •Exemplo em Pascal:

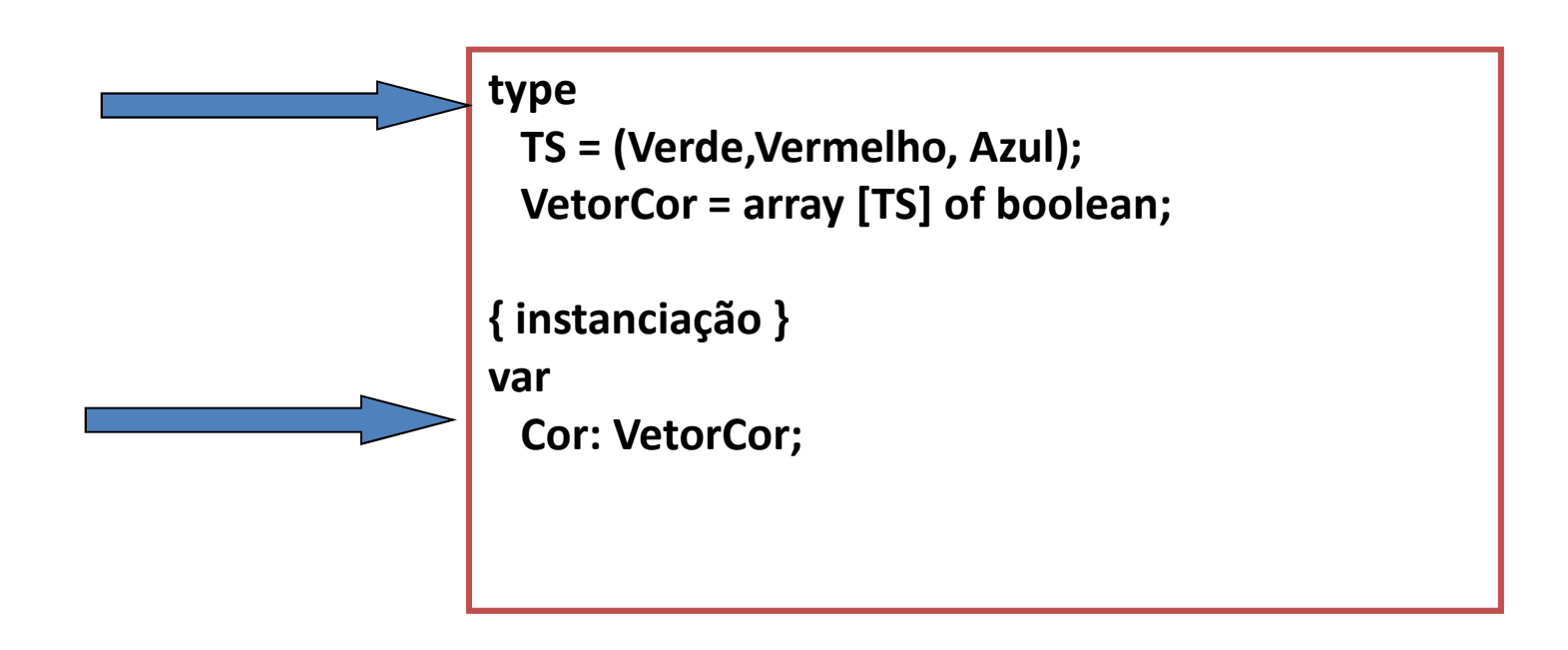

## Tipos ordinais em Java

• Em Java não existe definição de tipos como em C++ <sup>e</sup> Pascal/ObjectPascal(Delphi):

•C++: typedef

•Pascal/ObjectPascal(Delphi): seção type

•Enumerações são definidas através de constantes eminterfaces. Exemplo:

```
public interface Meses {..
```

```
int janeiro=1,
```
}

fevereiro=2, ....dezembro=12;

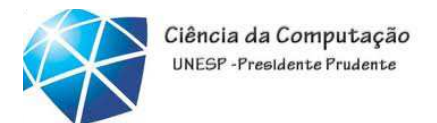

## Tipos estruturados

- São tipos compostos <sup>a</sup> partir de outros tipos de dados
	- •homogêneos: todos os componentes pertencem ao mesmo tipo: Ex: *array* e *String*
	- •heterogêneos: os componentes podem ser de tipos de dados diferentes. Ex. struct, union
		- são definidos pelo usuário através de classes

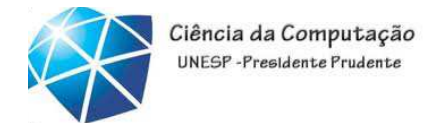

## Arrays <sup>e</sup> Strings: declaração <sup>e</sup> instanciação

•Array

```
int numeros[ ]; int[ ] vet1, vet2, vet3;
```

```
numeros = new int[5];
```

```
•String
```

```
String s;
   String s = new String ("Teste");
•Arrays de Strings
```
String[ ] str = new String[3];<br>
<sup>Celso Olivete Júnior</sub> **80**</sup>

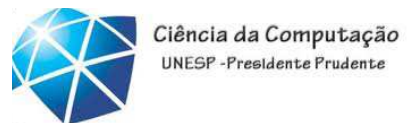

Arrays

• Arrays são objetos

```
•criados na memória dinâmica (heap) - referências
```

```
•embora tenham tamanho fixo, pode-se alterar sua referência para umarray de outro tamanho
```

```
•Declaração de arrays
```

```
int numero[]; int int[]v1,v2; char mc[][];
•Depois é preciso criar (instanciar) o array, usando o operador new:
         numbers = new int[5];
         str[] = new String[3];
•Declaração, instanciação e inicializaçãoint n[ ] = { 10, 20, 30, 40 };
```
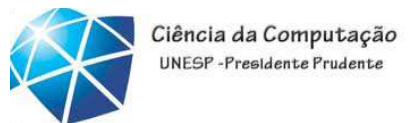

# Um array bidimensional

•<sup>é</sup> um array de arrays: cada elemento aponta para um array

- •os arrays que formam <sup>a</sup> segunda dimensão podem ter tamanhos diferentes
- •Exemplo:

```
int b[ ] [ ];
```
- <sup>b</sup> <sup>=</sup> new int [2] [ ]; // instanciação de linhas
- b[0] <sup>=</sup> new int [5]; // colunas da linha <sup>0</sup>
- b[1] <sup>=</sup> new int [3]; // colunas da linha <sup>1</sup>

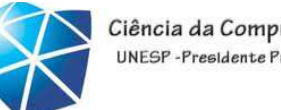

## Arrays como parâmetros

• Cada array 'conhece' seu tamanho

Exemplo: int a[ ] <sup>=</sup> {1,2,3}; tam <sup>=</sup> a.length;

•Arrays inteiros são passados por referência

int temperaturas[ ]= new int [31];

- assinatura do método: void calcTemp(int temp[])
- chamada do método: calcTemp(temperaturas);
- •Passagem de parâmetros:
	- •tipos primitivos: por valor
	- •tipos compostos (objetos): por referência

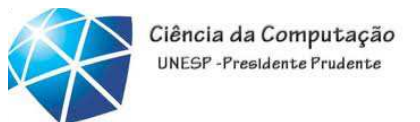

### Arrays como valor de retorno

.....

• Um método pode devolver um array como resultado. Exemplo:

```
class Testarray{ .....
    static int [ \int devolveArray (int q) {
    return new int[q]; }
                                      tipo de resultado
```

```
public static void main (Strings args[]){
int vetor 20[] = new int[]; // tamanho indefinidovetor20=devolveArray(20); // demais comandos main}}
```
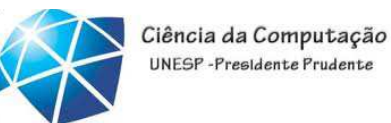

Tipo String

### •É um objeto da classe String (java.lang)

•literais: Strings anônimos

Exemplo: "azul"

•variáveis: Referências <sup>a</sup> Strings

Exemplo: String cor <sup>=</sup> " azul";

•Lembrete: cada classe define um tipo de dado (representação do tipo <sup>e</sup> operações sobre <sup>o</sup> tipo)

•Exemplos de declaração, instanciação <sup>e</sup> inicialização

String s1; s1 = new String();

String s2 <sup>=</sup> new String("Guga");

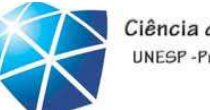

Strings <sup>x</sup> Arrays: exemplos • Uso com parâmetro public static void main ( String args[ ]) { } •Array de caracteres char charArray[  $]= { G' , 'u' , 'g' , 'a' };$ notar tipo char•Criando um String <sup>a</sup> partir de um array s3 <sup>=</sup> new String (charArray); •Concatenação de Strings saida =  $s3 +$  "venceu por " + n + "sets  $a'' + m$ ; •Sugestão: estudar <sup>a</sup> classe String <sup>e</sup> ver seus recursos deconversão de dados converte int para String

### Classes como tipos de dados

- Uma definição de classe cria um novo tipo de dado
- •Membros de uma classe: variáveis (campos) <sup>e</sup>métodos (funções)
- •Formato simplificado de definição de classe class NomeDaClasse{ // inicia corpo da definição// definição dos campos // definição das funções (opcionais) } // fim da classe NomeDaClasse

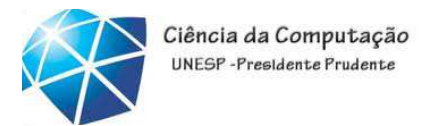

### Classes <sup>x</sup> Registros

- Uma classe pode conter apenas definição de campos
- •Os campos de uma classe formam um registro. Exemplo:

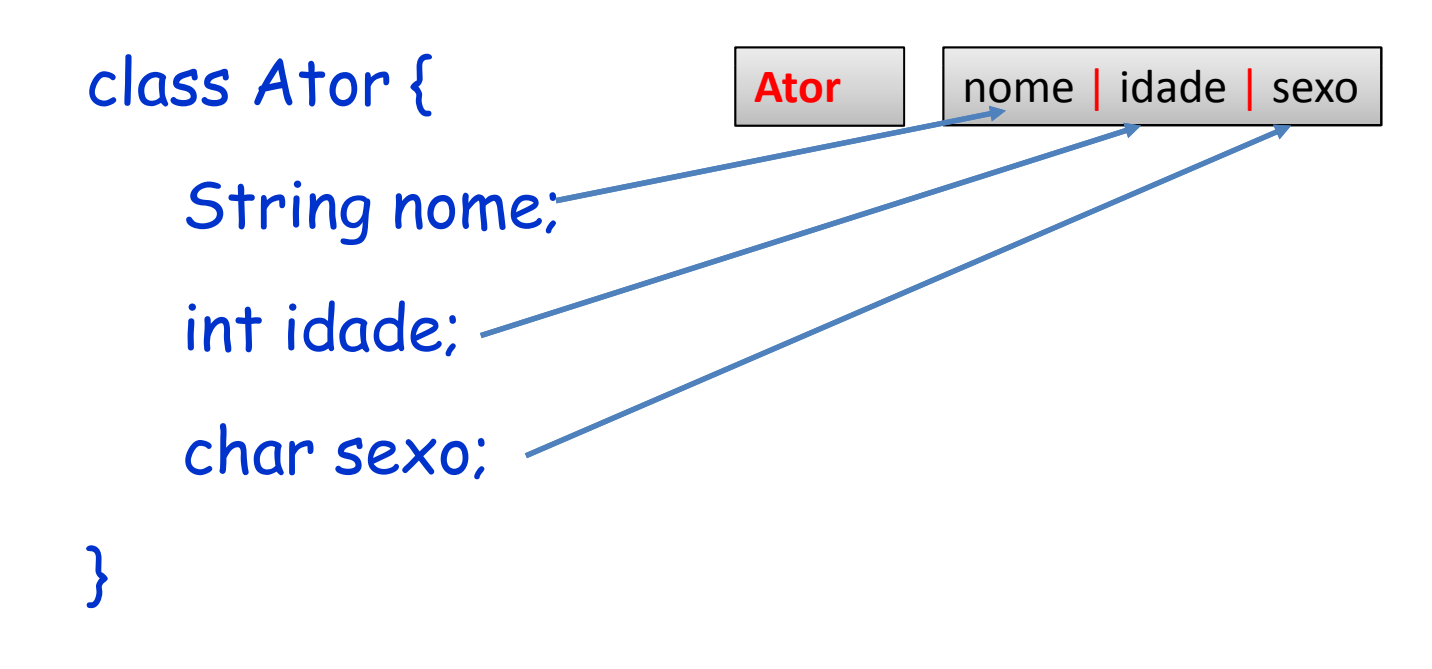

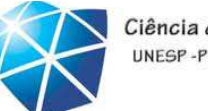

## Classes <sup>x</sup> Instâncias

#### •**Classes**

- –definem <sup>o</sup> **tipo** de um objeto
- –não reservam **memória** para instâncias
- • Instâncias= objetos
	- – Cada **objeto**, quando instanciado, ocupa espaço de memória parasuas variáveis (de instância)
	- Cada objeto possui Cada objeto possu<sup>i</sup> suas variáveis <sup>e</sup> seus valores (**estado**)

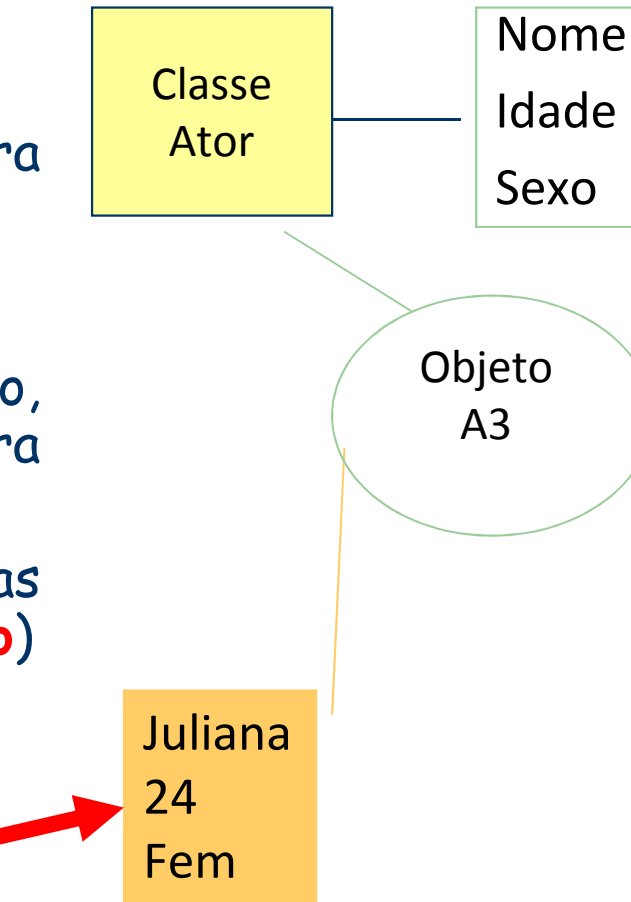

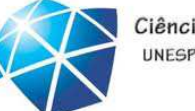

## Classes <sup>e</sup> Objetos

### Classes

- são descritores (de objetos)
- mesma classe pode se usada para instanciar inúmeros objetos

### Objetos

- são instâncias (de classe)
- objetos de mesma classe: mesmo **tipo**
- idênticas propriedades, diferentes dados
- podem ser atribuídos e passados como parâmetros (referências!)

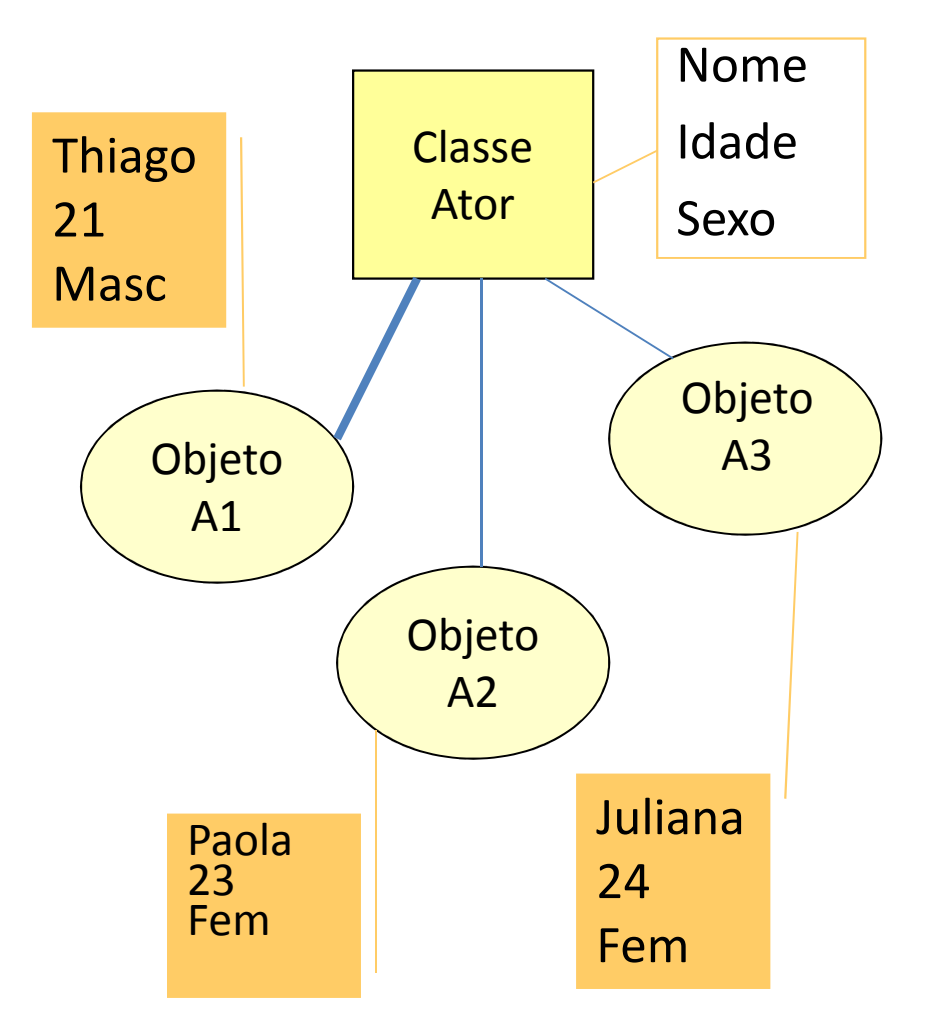

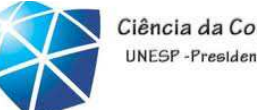

# Composição de tipos com classes

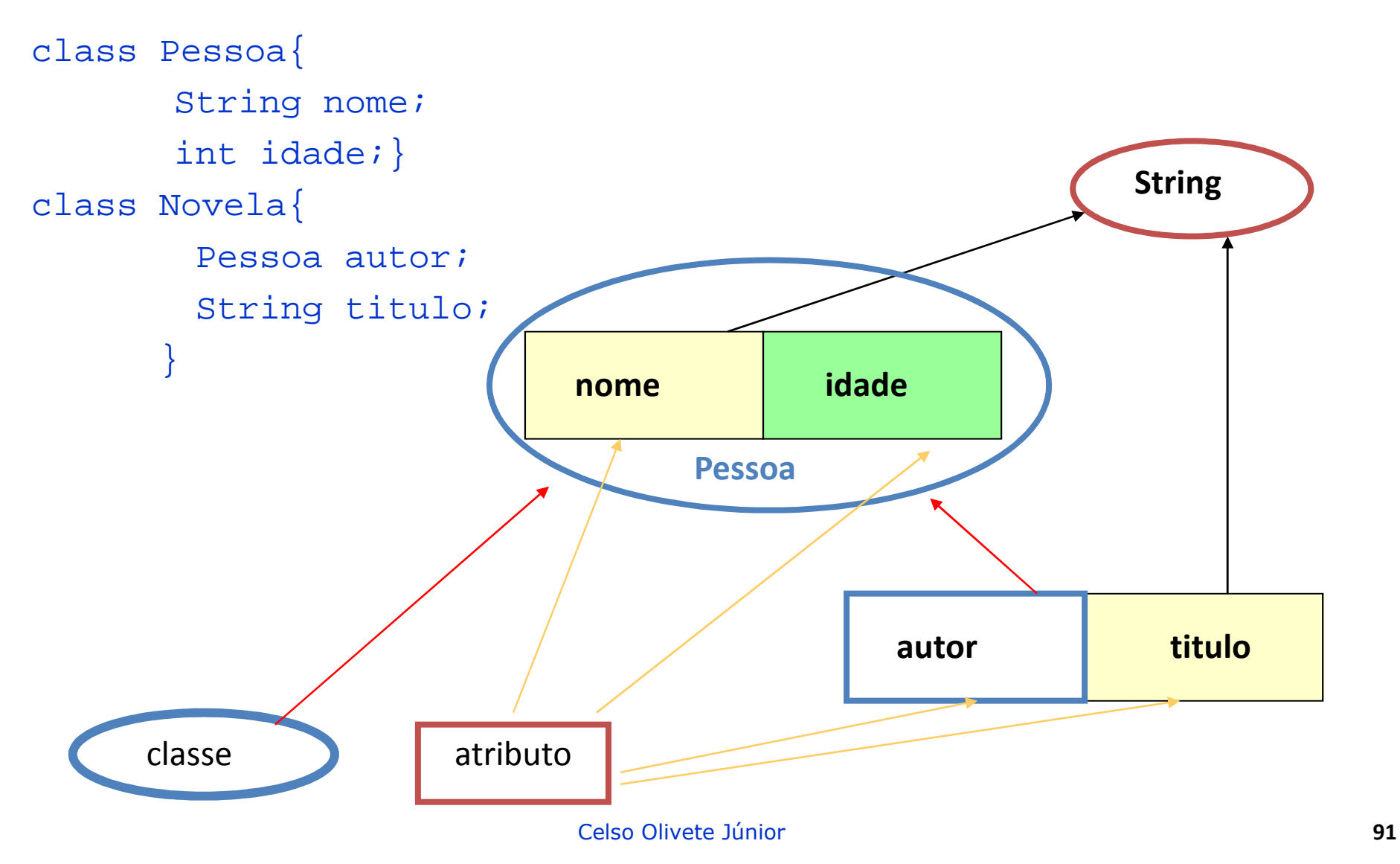

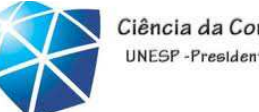

#### Ciência da Computação UNESP-Presidente Prudente

## Extensão de tipos: herança

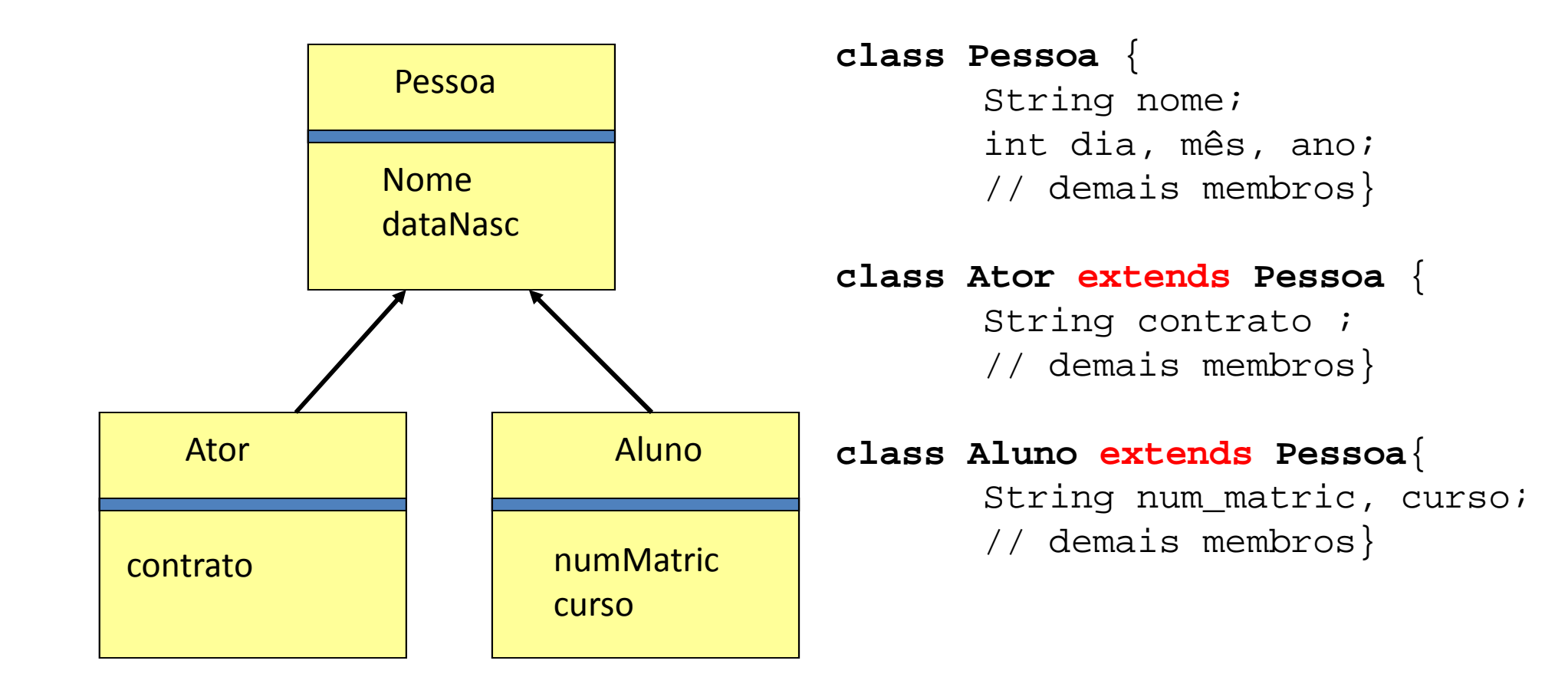

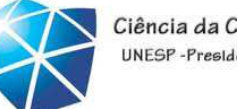

## Exemplo de classes <sup>e</sup> objetos

```
class Ator {
      String nome;int idade;
      char sexo;
public static void main (String args[]) 
{<br>{
Ator ana = new Ator(); // cria instância<br>-
ana.nome= "Ana Paula";ana.idade= 22;
ana.sexo= 'f';} // Ator
```
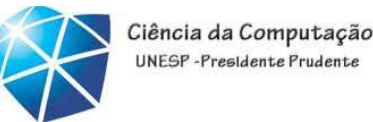

### Objetos: parâmetros <sup>e</sup> resultado

• Objetos podem ser usados como parâmetros <sup>e</sup> tipo de resultado. Exemplo:

```
class Fruta {
   int gramas;
   int calorias;
                             tipo de resultadotipo de parâmetroFruta somaFruta(Fruta par){
Fruta temp=new Fruta();
   temp.gramas = par.gramas +10;temp.calorias = par.calorias + 100;
   return temp)
} }
```
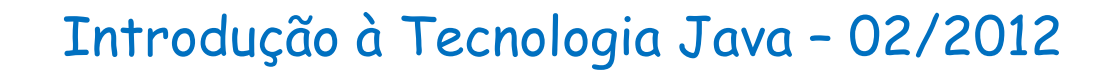

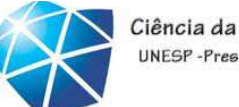

Ciência da Computação UNESP-Presidente Prudente

# Caixas de diálogo

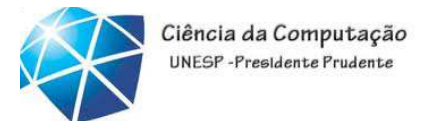

# Exibindo texto em Caixas de diálogo

• Exibição

•A maioria das aplicações Java utilizam windows ou caixas de dialogo (dialog box)

•utilizamos as command window

•<sup>A</sup> classe JOptionPane permite utilizar dialog boxes

•Packages

- •Conjunto pré-definido de classes para utilização
- •Grupos de classes relacionadas são chamadas de packages
- •Grupos de todos os packages são conhecidos como Java class library ouJava applications programming interface (Java API)
- •<sup>A</sup> classe JOptionPane está no package javax.swing
	- •Essa classe é utilizada na construção de *Graphical User Interfaces* (GUIs)

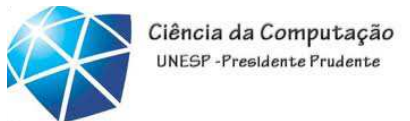

### Exibindo texto em Caixas de diálogo exemplo

```
1 \overline{2}2// Imprimindo múltiplas linhas em uma caixa de diálogo.3 4 // Pacotes de extensão de Java<br>5 import javax.swing.JOptionPane

5 import javax.swing.JOptionPane; // importa a classe JOptionPane
6 \overline{7}7 public class Welcome4 {
8 \vert x \vert9 // método main começa execução do aplicativo JavaMessage
10    public static void main( String args[] )
                                                                        \mathring{\mathbb{L}}Welcome
        \mathfrak{f}11 to
12 JOptionPane.showMessageDialog( Java

13 null, "Welcome\nto\nJava\nProgramming!" );
                                                                            Programming!
14 \overline{\mathsf{dR}}15 System.exit( 0 ); // termina o aplicativo
16 17} // fim do método main18 
19} // fim da classe Welcome4
```
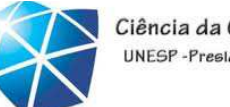

// Pacotes de extensão de Java

Existe dois tipos de pacotes na API do Java

- 1. Pacotes do núcleo
	- •Iniciam com <sup>a</sup> palavra java
	- •Incluídos como parte do Java 2 Software Development Kit
- 2. Pacotes de extensão
	- •Começam com javax
	- •São pacotes novos de Java

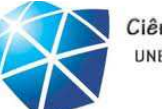

5 import javax.swing.JOptionPane; // importa a classe JOptionPane

## declaração import

- Utilizadas para <sup>o</sup> compilador localizar as classes externas utilizadas pelo programa java.
- Faz <sup>o</sup> compilador ler <sup>a</sup> classes JOptionPane do package javax.swing

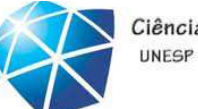

12 JOptionPane.showMessageDialog( 13 **null, "**welcome\nto\nJava\nProgramming!" );

#### • Chama o método showMessageDialog da classe**JOptionPane**

- •Requer dois argumentos
- •Múltiplos argumentos são separados por vírgulas (,) como em  $\mathcal C$
- •Por enquanto, vamos usar <sup>o</sup> primeiro argumento sempre como **null**
- •<sup>O</sup> segundo argumento <sup>é</sup> <sup>a</sup> string <sup>a</sup> ser exibida
- showMessageDialog <sup>é</sup> um método static da classe JOptionPane

•Métodos static são chamados usando-se <sup>o</sup> nome da classe, ponto (.) <sup>e</sup> <sup>o</sup> nome do método

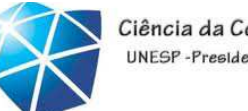

Ciência da Computação UNESP-Presidente Prudent

15 System.exit( 0 ); // terminate application with window

## Chama <sup>o</sup> método **static exit** da classe System

- Termina <sup>a</sup> aplicação
- Esta linha <sup>é</sup> necessária em qualquer aplicativo que exibe uma interface gráfica com <sup>o</sup> usuário (GUI)
- •O argumento 0 indica que a aplicação finalizou com sucesso
- Um valor diferente de zero geralmente indica que ocorreu um erro
- •<sup>A</sup> classe System <sup>é</sup> parte do pacote java.lang
- •Não há necessidade da instrução import para java.lang

•java.lang <sup>é</sup> automaticamente importada em todo programa Java

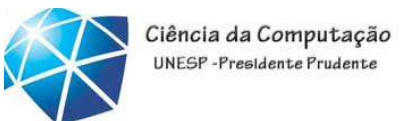

# Mais um exemplo: somando inteiros

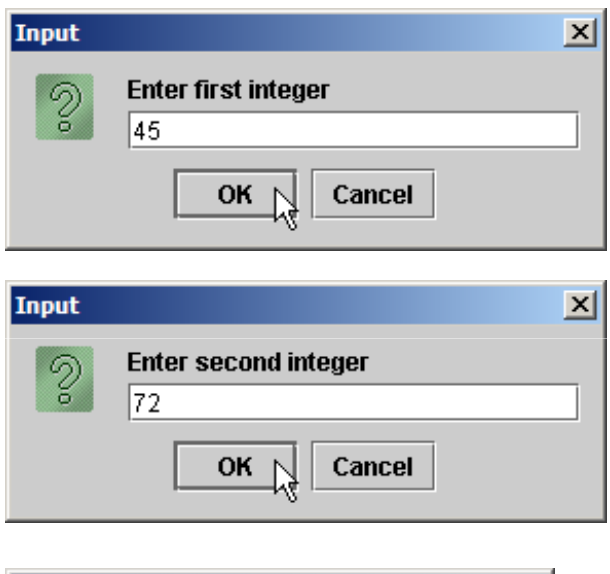

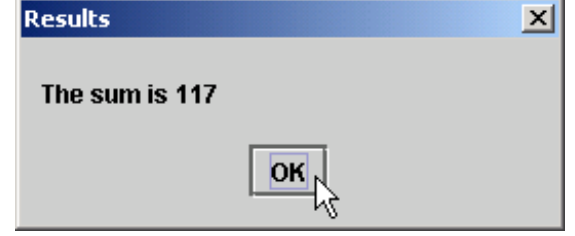

### Introdução à Tecnologia Java – 02/2012

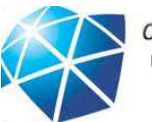

Ciência da Computação UNFSP-Presidente Prudente

```
1 / /
2 // Programa para mostrar o resultado da adição de dois números.3 \overline{4}4 // Pacotes de extensão java<br>5 import iavax.swing.JOptionPa

5 import javax.swing.JOptionPane; // importa a classe JOptionPane
6 \overline{7}7 public class Addition {
8 9
9 // método main inicia a execução do aplicativo java

10 public static void main( String args[] )
11 {12 String firstNumber; // primeiro string inserido pelo usuário

13 String secondNumber; // primeiro string inserido pelo usuário14 15int number1:
            t number1; // primeiro número a somar
            t number2; // segundo número a somar
                                      Celso Olivete Júnior 103
16 int number2:
            t sum; \frac{1}{2} // soma de number1 e number2
17 int sum:
18 19
19 // lê o primeiro número do usuário como uma String 20     firstNumber = JOptionPane.showInputDialog( "<mark>Enter first integer"</mark> );
21 22
22 // lê o segundo número do usuário como uma String 23 secondNumber =<br>24 JOptionPane

24 JOptionPane.showInputDialog( "Enter second integer" );
25 26
26 // converte os números do tipo String para o tipo int
27 number1 = Integer.parseInt( firstNumber ); 
28 number2 = Integer.parseInt( secondNumber ); 29 30
30 // Adiciona os números

31 sum = number1 + number2;32
```
### Introdução à Tecnologia Java – 02/2012

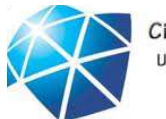

Ciência da Computação UNFSP-Presidente Prudente

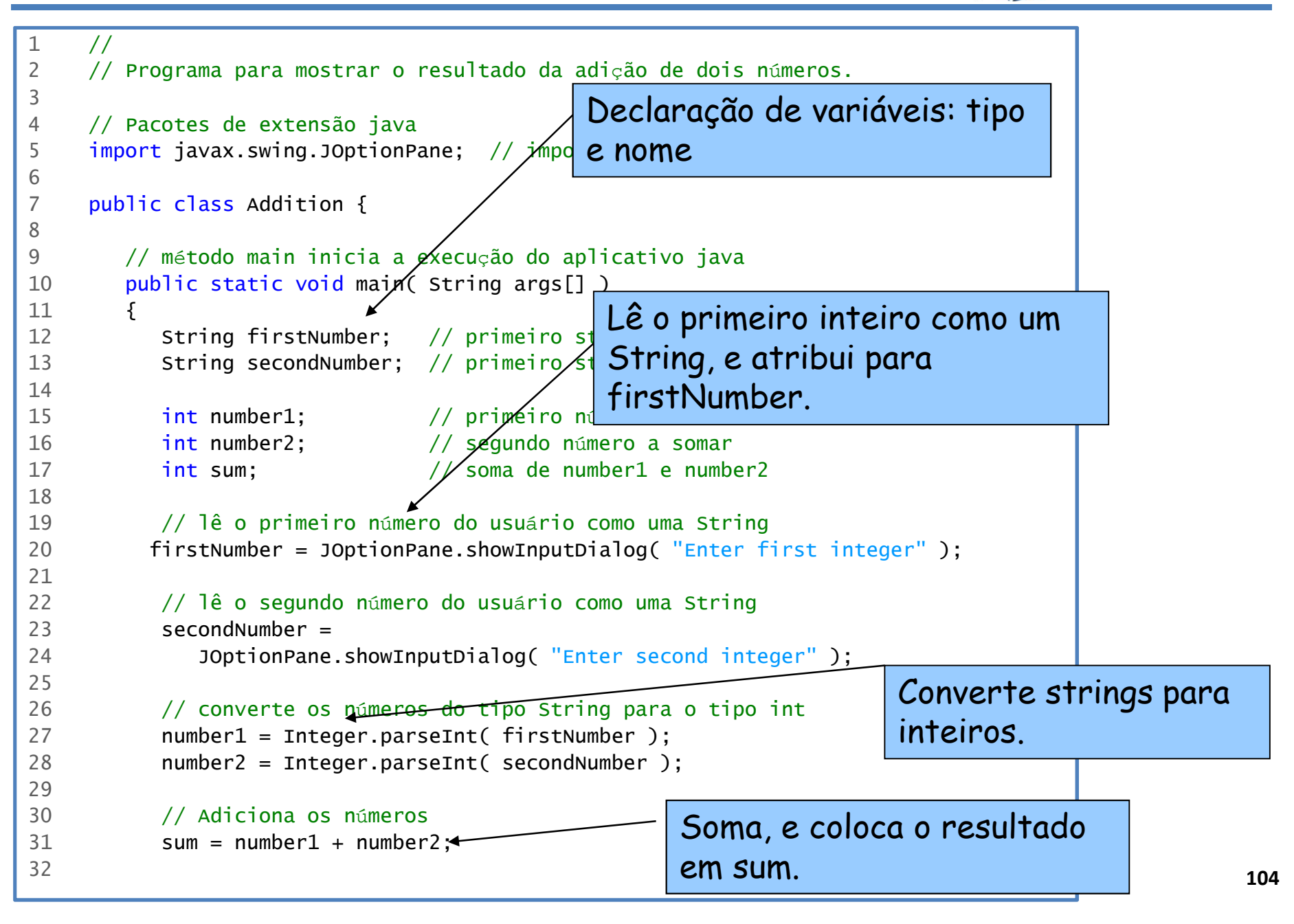

### Introdução à Tecnologia Java – 02/2012

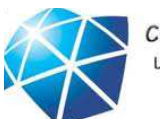

Ciência da Computação UNESP-Presidente Prudente

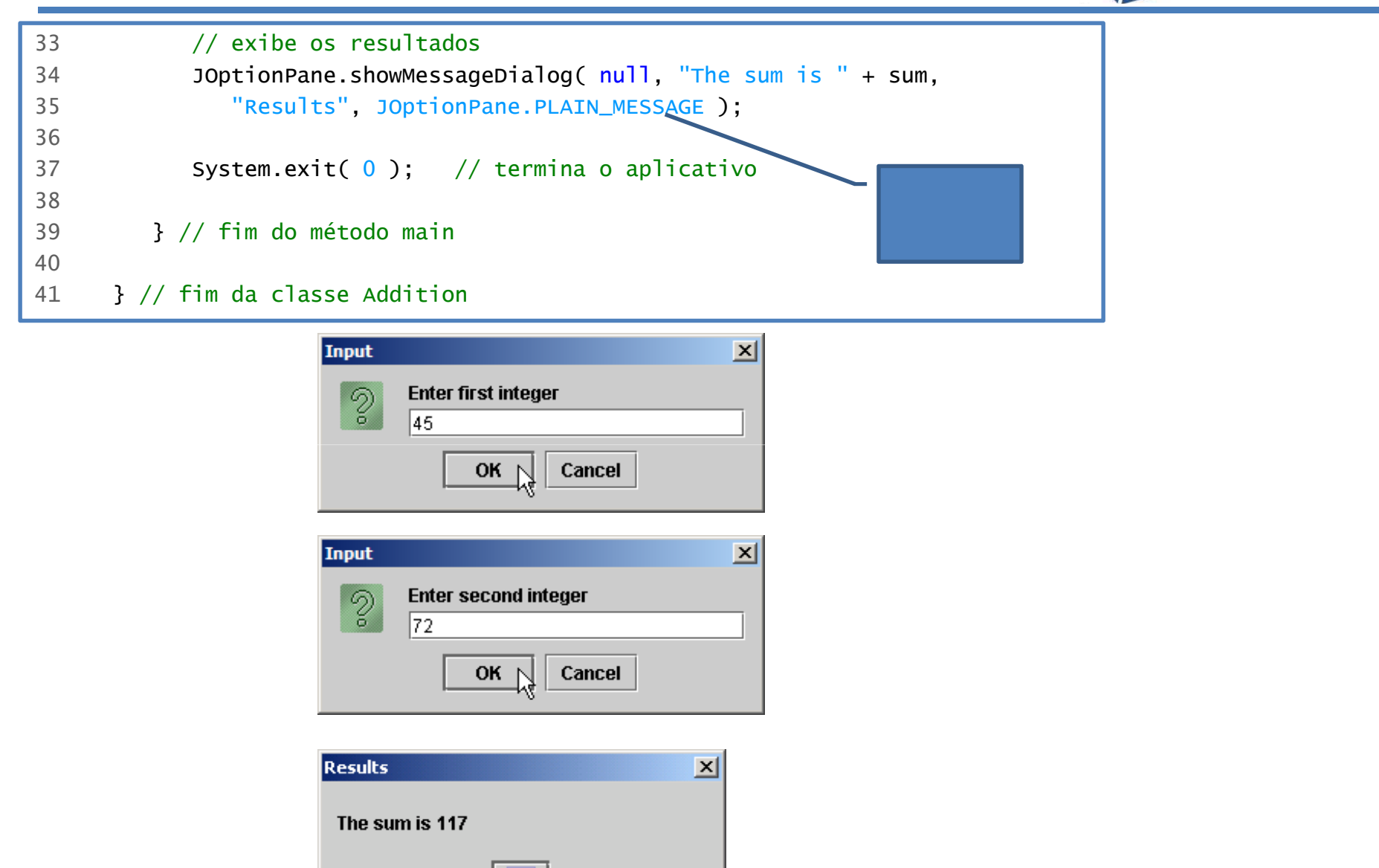

 $OK<sub>k</sub>$ 

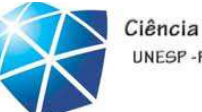

34 JOptionPane.showMessageDialog( null, "The sum is " + sum, 35 "Results", JOptionPane.PLAIN\_MESSAGE );

## Versão diferente de showMessageDialog

- •Requer quatro argumentos (ao invés de dois como antes)
- •Primeiro argumento: null por enquanto, como antes
- •Segundo: string <sup>a</sup> ser exibida
- •Terceiro: string na barra de títulos
- •Quarto: tipo de diálogo de mensagem com ícone
- •Linha <sup>35</sup> nenhum ícone: JOptionPane.PLAIN\_MESSAGE

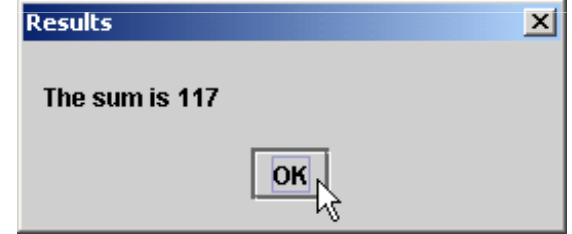

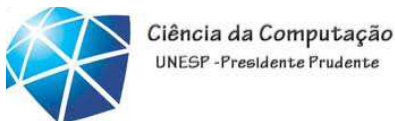

## Outros tipos de caixas de diálogos...

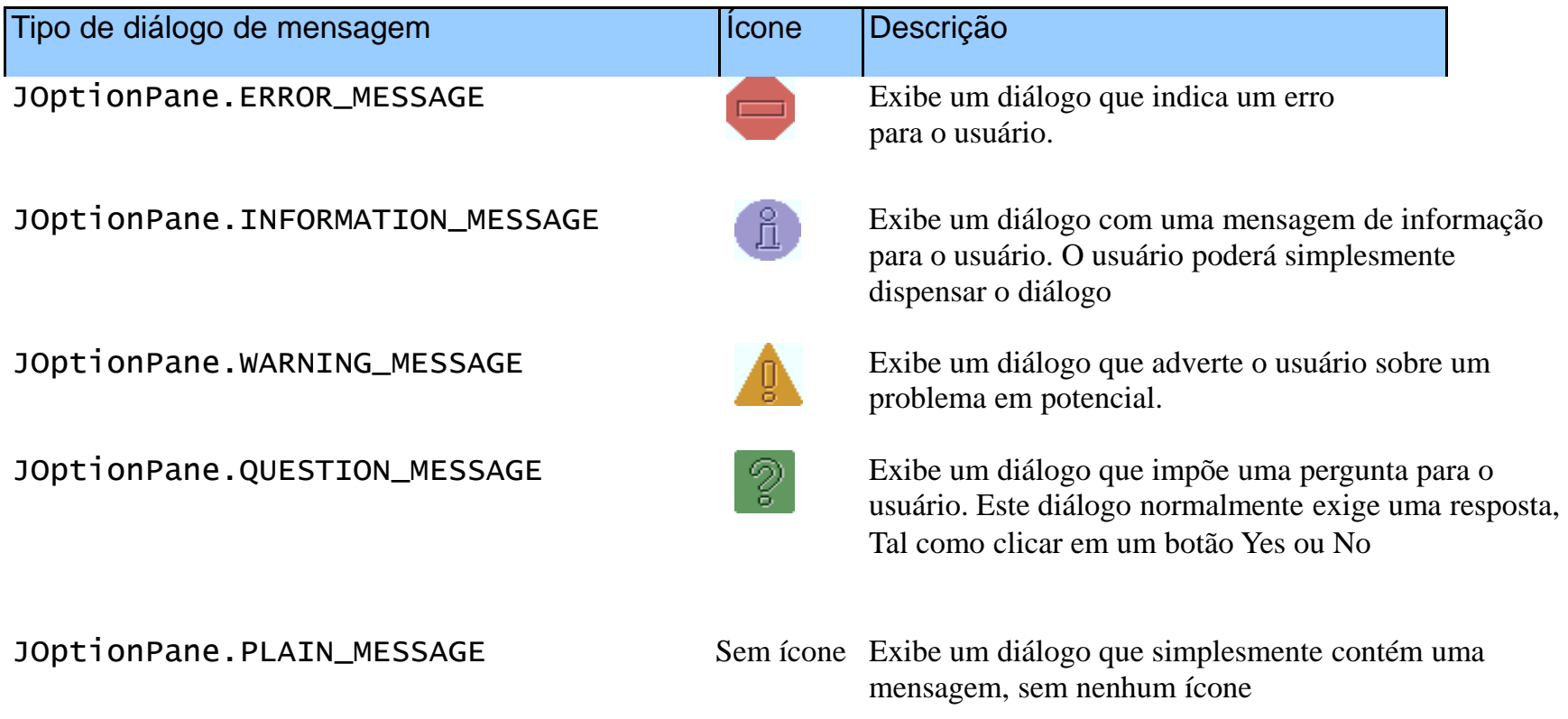

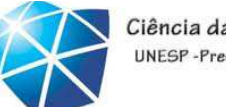

Ciência da Computação UNESP-Presidente Prudente

# Observações <sup>e</sup> Práticas

# de Programação
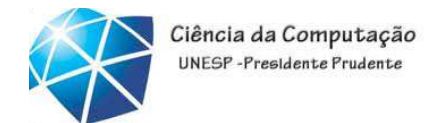

## Observação de engenharia de software

- Utilize uma abordagem de blocos de construção para criar programas.
- Evite reinventar a roda utilize partes existentes onde for possível.
- Chamada de reutilização de software, essaprática <sup>é</sup> fundamental para <sup>a</sup> programaçãoorientada <sup>a</sup> objetos.

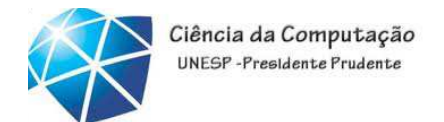

### Observação de engenharia de software

•Ao programar em Java, você geralmente utilizará os seguintes blocos de construção: •classes <sup>e</sup> métodos de bibliotecas de classe; •classes <sup>e</sup> métodos que você mesmo cria; <sup>e</sup>•classes <sup>e</sup> métodos que outros criam <sup>e</sup> se tornam disponíveis para você

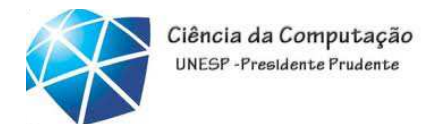

# Dica de desempenho

- •Utilizar as classes <sup>e</sup> os métodos da API do Java
- em vez de escrever suas próprias versões pode melhorar <sup>o</sup> desempenho de programas, porque eles são cuidadosamente escritos paraexecutar de modo eficiente. Essa técnicatambém diminui <sup>o</sup> tempo de desenvolvimento dos programas.

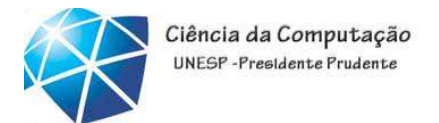

# Dica de portabilidade

- •Utilizar as classes <sup>e</sup> os métodos da API do Java
- em vez de escrever suas próprias versões melhora <sup>a</sup> portabilidade de programa, porqueesses são incluídos em cada implementação Java.

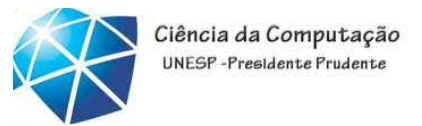

# Erro comum de programação

- •Os erros como divisão por zero ocorrem enquanto um programa executa; portanto, eles são chamados de erros de tempo de execução ou erros de *runtime*.
- •Erros de tempo de execução fatais fazem com que os programas sejam imediatamente encerrados sem terem realizado seus trabalhos com sucesso.
- •Erros de tempo de execução não-fatais permitemque os programas executem até sua conclusão, produzindo, frequentemente, resultados incorretos.

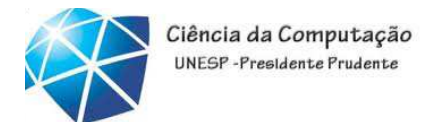

## Dica de portabilidade

•Embora seja mais fácil escrever programas portáveis em Java do que em outras linguagens de programação, diferenças entre compiladores, JVMse computadores podem tornar aportabilidade difícil de alcançar.

•Simplesmente escrever programas em Java não garante portabilidade.

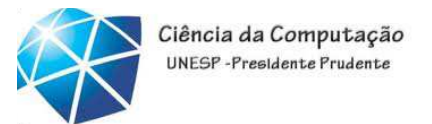

## Dica de prevenção de erro

•Sempre teste os programas Java em todos os sistemas nos quais você quiser executá-los, para, assim, assegurar que eles funcionemcorretamente para <sup>o</sup> público-alvo.

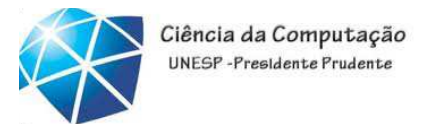

#### Boa prática de programação

•Leia <sup>a</sup> documentação da versão do Java quevocê está utilizando. Consulte-a com frequência para certificar-se de que você está ciente darica coleção de recursos Java <sup>e</sup> de que estáutilizando esses recursos corretamente.

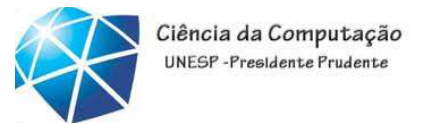

#### Boa prática de programação

•Seu computador <sup>e</sup> compilador são bons professores. Caso, depois de ler cuidadosamente <sup>o</sup> manual dedocumentação do Java, você não esteja segurosobre como um recurso do Java funciona, experimente-o para ver <sup>o</sup> que acontece. Estude cadaerro ou mensagem de advertência/aviso que surge durante <sup>a</sup> compilação de um programa (chamados erros de tempo de compilação ou erros decompilação), <sup>e</sup> corrija os programas para eliminar essas mensagens.